# <span id="page-0-0"></span>Package: data.tree (via r-universe)

July 9, 2024

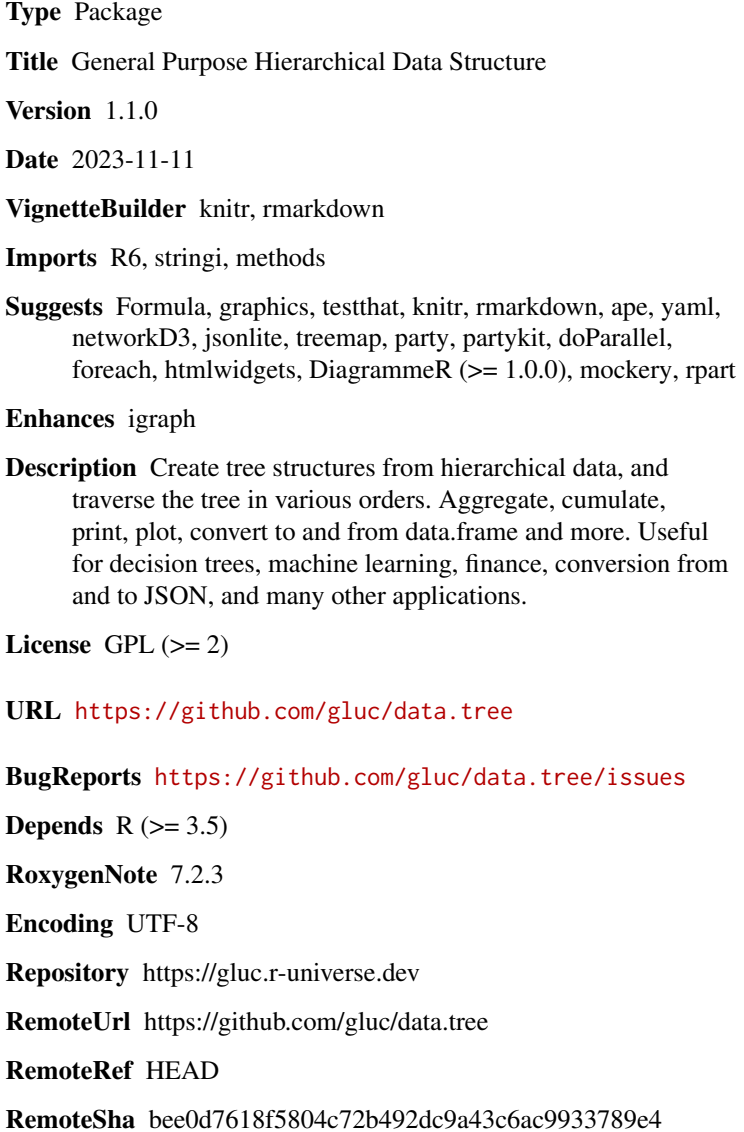

1

# **Contents**

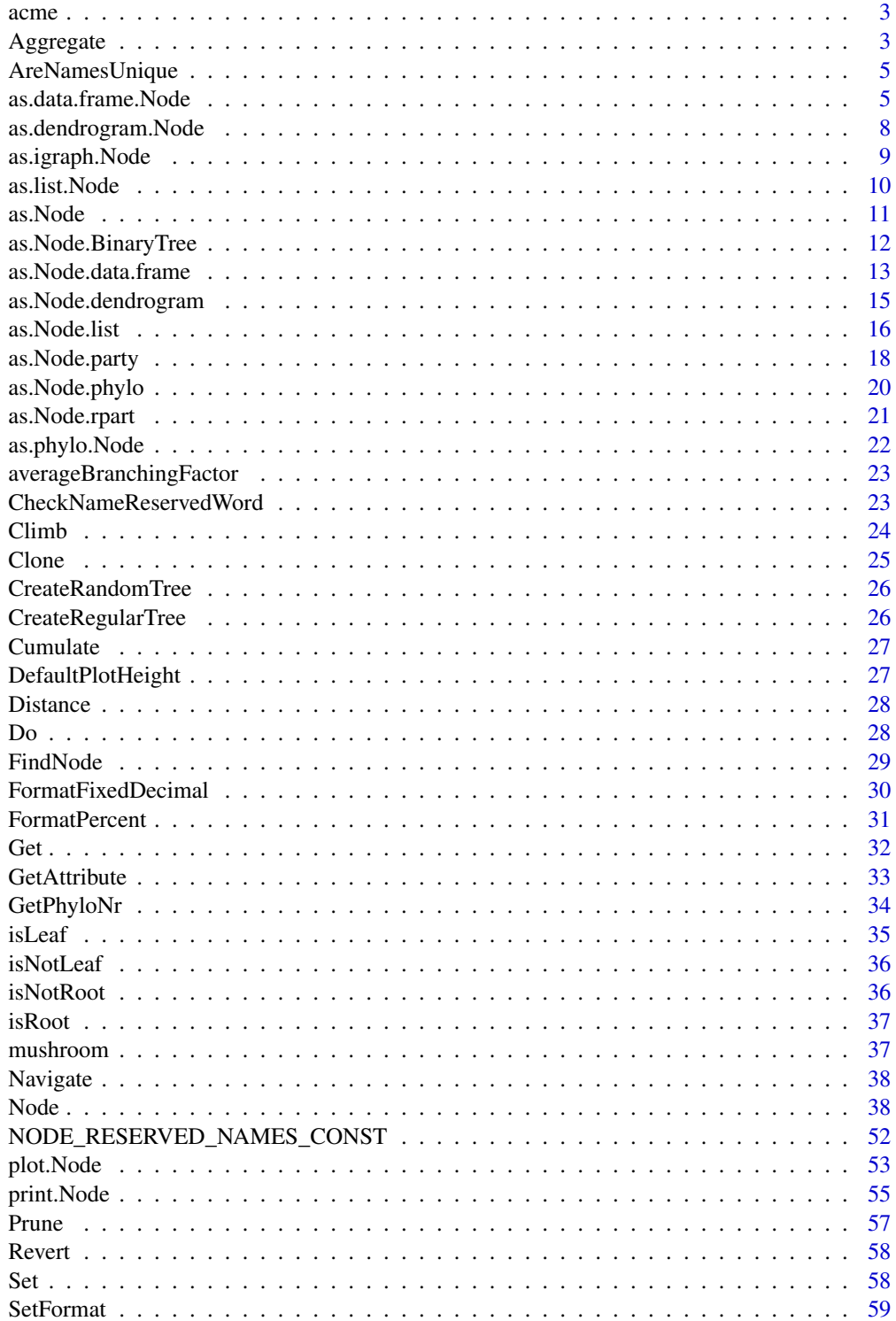

#### <span id="page-2-0"></span>acme 3

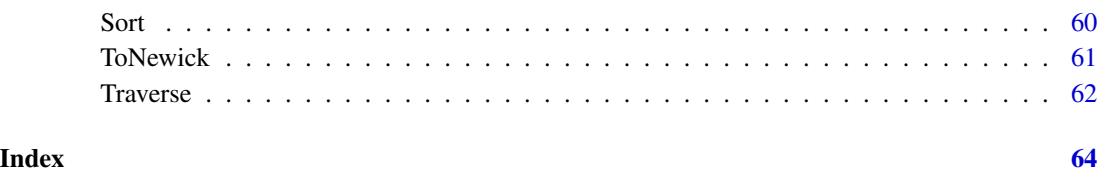

acme *Sample Data: A Simple Company with Departments*

#### Description

acme's tree representation is accessed through its root, acme.

#### Usage

data(acme)

# Format

A data.tree root Node

#### Details

- cost, only available for leaf nodes. Cost of the project.
- p probability that a project will be undertaken.

Aggregate *Aggregate child values of a* Node*, recursively.*

# Description

The Aggregate method lets you fetch an attribute from a Node's children, and then aggregate them using aggFun. For example, you can aggregate cost by summing costs of child Nodes. This is especially useful in the context of tree traversal, when using post-order traversal mode.

#### Usage

```
Aggregate(node, attribute, aggFun, ...)
```
#### <span id="page-3-0"></span>Arguments

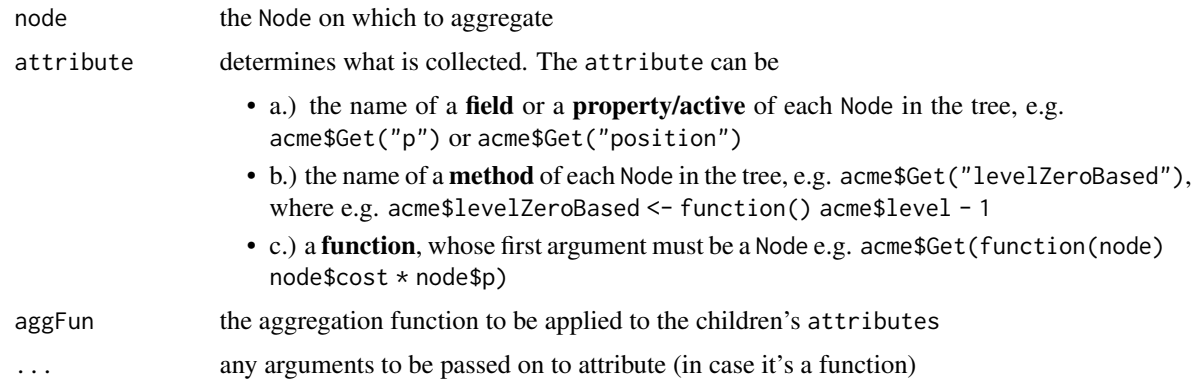

#### Details

As with [Get](#page-31-1), the attribute can be a field, a method or a function. If the attribute on a child is NULL, Aggregate is called recursively on its children.

#### See Also

[Node](#page-37-1)

# Examples

```
data(acme)
#Aggregate on a field
Aggregate(acme, "cost", sum)
#This is the same as:
HomeRolledAggregate <- function(node) {
 sum(sapply(node$children, function(child) {
   if (!is.null(child$cost)) child$cost
    else HomeRolledAggregate(child)
 }))
}
HomeRolledAggregate(acme)
#Aggregate using Get
print(acme, "cost", minCost = acme$Get(Aggregate, "cost", min))
#use Aggregate with a function:
Aggregate(acme, function(x) x$cost * x$p, sum)
#cache values along the way
acme$Do(function(x) x$cost <- Aggregate(x, "cost", sum), traversal = "post-order")
acme$IT$cost
```
<span id="page-4-1"></span><span id="page-4-0"></span>AreNamesUnique *Test whether all node names are unique.*

#### Description

This can be useful for some conversions.

#### Usage

AreNamesUnique(node)

#### Arguments

node The root Node of the data.tree structure to test

#### Value

TRUE if all Node\$name == TRUE for all nodes in the tree

#### See Also

as.igraph.Node

# Examples

```
data(acme)
AreNamesUnique(acme)
acme$name <- "IT"
AreNamesUnique(acme)
```
<span id="page-4-2"></span>as.data.frame.Node *Convert a* data.tree *structure to a* data.frame

# Description

If a node field contains data of length  $> 1$ , then that is converted into a string in the data.frame.

# Usage

```
## S3 method for class 'Node'
as.data.frame(
  x,
  row.names = NULL,
  optional = FALSE,
  ...,
  traversal = c("pre-order", "post-order", "in-order", "level", "ancestor"),
  pruneFun = NULL,
  filterFun = NULL,
  format = FALSE,inheritFromAncestors = FALSE
)
ToDataFrameTree(x, ..., pruneFun = NULL)
ToDataFrameTable(x, ..., pruneFun = NULL)
ToDataFrameNetwork(
  x,
  ...,
  direction = c("climb", "descend"),
  pruneFun = NULL,
  format = FALSE,inheritFromAncestors = FALSE
\mathcal{L}
```
ToDataFrameTypeCol(x, ..., type = "level", prefix = type, pruneFun = NULL)

# Arguments

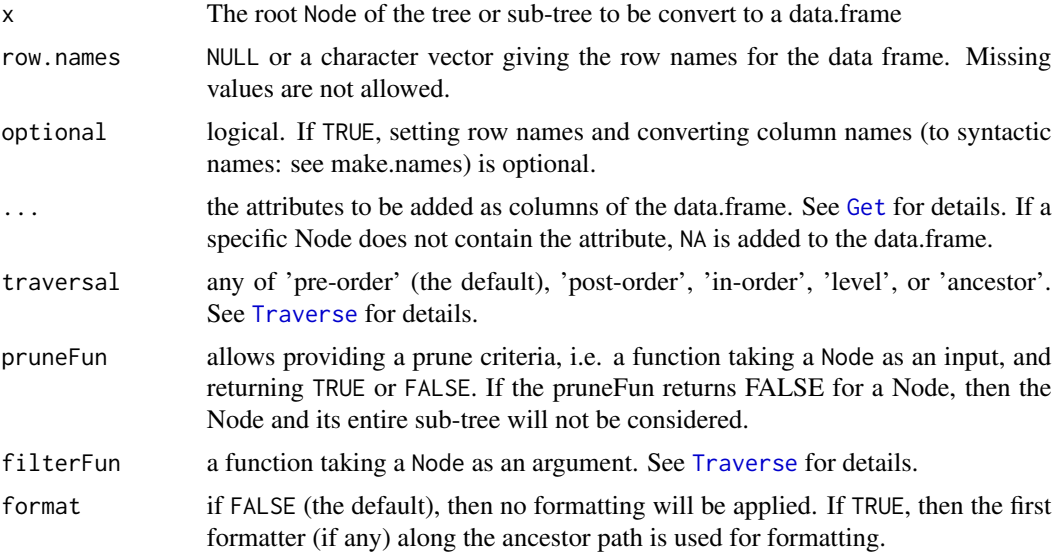

<span id="page-5-0"></span>

#### <span id="page-6-0"></span>inheritFromAncestors

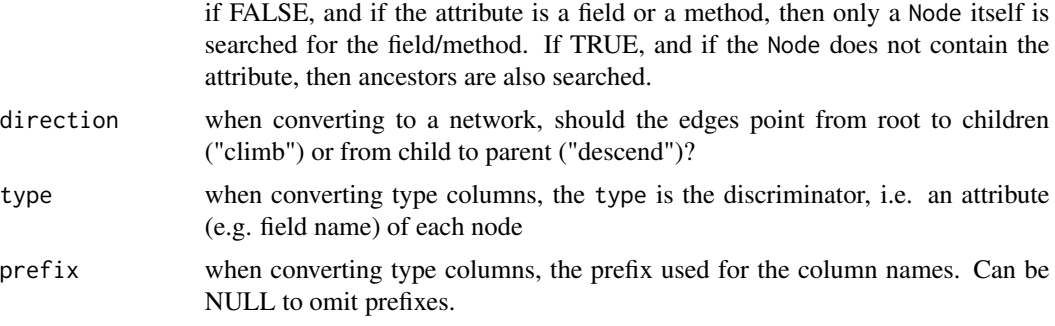

#### Value

ToDataFrameTree: a data.frame, where each row represents a Node in the tree or sub-tree spanned by x, possibly pruned according to pruneFun.

ToDataFrameTable: a data.frame, where each row represents a leaf Node in the tree or sub-tree spanned by x, possibly pruned according to pruneFun.

ToDataFrameNetwork: a data.frame, where each row represents a Node in the tree or sub-tree spanned by x, possibly pruned according to pruneFun. The first column is called 'from', while the second is called 'to', describing the parent to child edge (for direction "climb") or the child to parent edge (for direction "descend"). If [AreNamesUnique](#page-4-1) is TRUE, then the Network is based on the Node\$name, otherwise on the Node\$pathString

ToDataFrameTypeCol: a data.frame in table format (i.e. where each row represents a leaf in the tree or sub-tree spanned by x), possibly pruned according to pruneFun. In addition to ..., each distinct type is output to a column.

#### Examples

```
data(acme)
acme$attributesAll
as.data.frame(acme, row.names = NULL, optional = FALSE, "cost", "p")
ToDataFrameTree(acme, "cost", "p")
ToDataFrameNetwork(acme, "cost", "p", direction = "climb")
ToDataFrameTable(acme, "cost", "p")
ToDataFrameTypeCol(acme)
#use the pruneFun:
acme$Do(function(x) x$totalCost <- Aggregate(x, "cost", sum), traversal = "post-order")
ToDataFrameTree(acme, "totalCost", pruneFun = function(x) x$totalCost > 300000)
#inherit
acme$Set(floor = c(1, 2, 3), filterFun = function(x) x$level == 2)
as.data.frame(acme, row.names = NULL, optional = FALSE, "floor", inheritFromAncestors = FALSE)
as.data.frame(acme, row.names = NULL, optional = FALSE, "floor", inheritFromAncestors = TRUE)
#using a function as an attribute:
acme$Accounting$Head <- "Mrs. Numright"
acme$Research$Head <- "Mr. Stein"
```

```
acme$IT$Head <- "Mr. Squarehead"
ToDataFrameTable(acme, department = function(x) x$parent$name, "name", "Head", "cost")
#complex TypeCol
acme$IT$Outsource$AddChild("India")
acme$IT$Outsource$AddChild("Poland")
acme$Set(type = c('company', 'department', 'project', 'project', 'department',
                   'project', 'project', 'department', 'program', 'project',
                   'project', 'project', 'project'
                  \mathcal{L})
print(acme, 'type')
ToDataFrameTypeCol(acme, type = 'type')
```
<span id="page-7-1"></span>as.dendrogram.Node *Convert a* Node *to a* dendrogram

# Description

Convert a data.tree structure to a [dendrogram](#page-0-0)

# Usage

```
## S3 method for class 'Node'
as.dendrogram(
 object,
  heightAttribute = DefaultPlotHeight,
  edgetext = FALSE,
  ...
)
```
#### Arguments

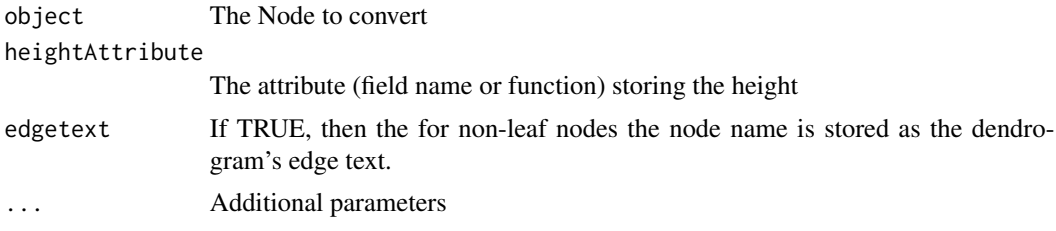

# Value

An object of class dendrogram

#### See Also

Other Conversions from Node: [ToNewick\(](#page-60-1))

# <span id="page-8-0"></span>as.igraph.Node 9

#### Examples

```
data(acme)
acmed <- as.dendrogram(acme)
plot(acmed, center = TRUE)
#you can take an attribute for the height:
acme$Do( function(x) x$myPlotHeight <- (10 - x$level))
acmed <- as.dendrogram(acme, heightAttribute = "myPlotHeight")
plot(acmed, center = TRUE)
#or directly a function
acmed \leq as.dendrogram(acme, heightAttribute = function(x) 10 - x$level)
plot(acmed)
```
as.igraph.Node *Convert a* data.tree *structure to an igraph network*

#### Description

This requires the igraph package to be installed. Also, this requires the names of the Nodes to be unique within the data.tree structure.

#### Usage

```
as.igraph.Node(
 x,
  vertexAttributes = character(),
  edgeAttributes = character(),
  directed = FALSE,
  direction = c("climb", "descend"),
  ...
\mathcal{L}
```
#### Arguments

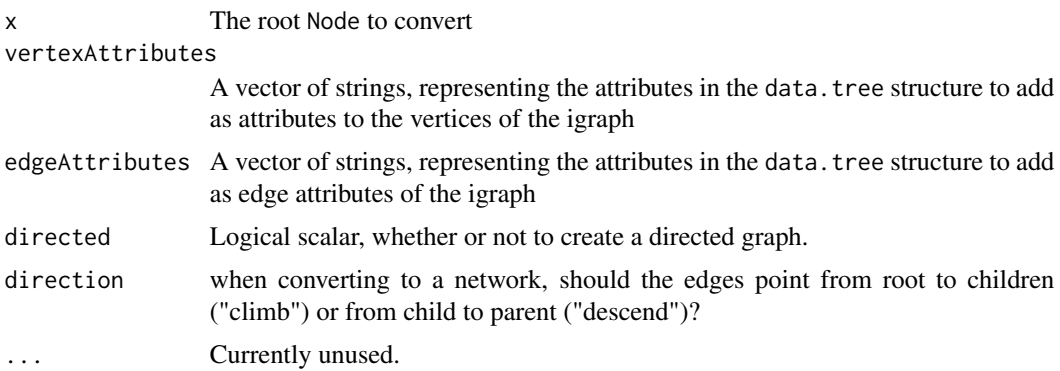

#### Value

an igraph object

# See Also

AreNamesUnique

# Examples

```
data(acme)
library(igraph)
ig <- as.igraph(acme, "p", c("level", "isLeaf"))
plot(ig)
```
# as.list.Node *Convert a* data.tree *structure to a list-of-list structure*

#### Description

Convert a data.tree structure to a list-of-list structure

#### Usage

```
## S3 method for class 'Node'
as.list(
  x,
 mode = c("simple", "explicit"),
 unname = FALSE,nameName = ifelse(unname, "name", ""),
  childrenName = "children",
  rootName = ",
 keepOnly = NULL,
 pruneFun = NULL,
  ...
\mathcal{L}ToListSimple(x, nameName = "name", pruneFun = NULL, ...)
ToListExplicit(
  x,
  unname = FALSE,nameName = ifelse(unname, "name", ""),
  childrenName = "children",
 pruneFun = NULL,
  ...
\mathcal{L}
```
<span id="page-9-0"></span>

#### <span id="page-10-0"></span> $\Box$ as.Node  $\Box$

# Arguments

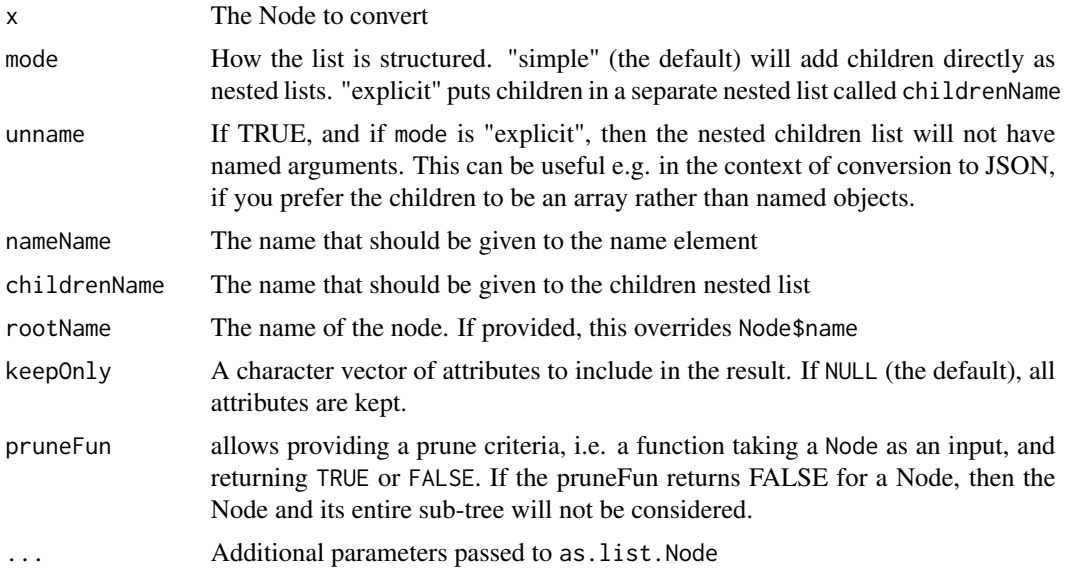

# Examples

data(acme)

```
str(ToListSimple(acme))
str(ToListSimple(acme, keepOnly = "cost"))
str(ToListExplicit(acme))
str(ToListExplicit(acme, unname = TRUE))
str(ToListExplicit(acme, unname = TRUE, nameName = "id", childrenName = "descendants"))
```
<span id="page-10-1"></span>as.Node *Convert an object to a* data.tree *data structure*

# Description

Convert an object to a data.tree data structure

# Usage

as. $Node(x, \ldots)$ 

# Arguments

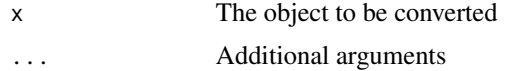

# <span id="page-11-0"></span>See Also

Other as.Node: [as.Node.data.frame\(](#page-12-1)), [as.Node.dendrogram\(](#page-14-1)), [as.Node.list\(](#page-15-1)), [as.Node.phylo\(](#page-19-1)), [as.Node.rpart\(](#page-20-1))

as.Node.BinaryTree *Convert a a* SplitNode *from the party package to a* data.tree *structure.*

# Description

Convert a a SplitNode from the party package to a data.tree structure.

#### Usage

## S3 method for class 'BinaryTree' as. $Node(x, \ldots)$ 

#### Arguments

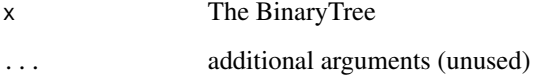

#### Examples

```
library(party)
airq <- subset(airquality, !is.na(Ozone))
airct \leq ctree(Ozone \sim ., data = airq,
               controls = ctree_control(maxsurrogate = 3))
tree <- as.Node(airct)
tree
print(tree,
      "label",
      criterion = function(x) round(x$criterion$maxcriterion, 3),
      statistic = function(x) round(max(x$criterion$statistic), 3)
      )
```
FindNode(tree, 6)\$path

<span id="page-12-1"></span><span id="page-12-0"></span>as.Node.data.frame *Convert a* data.frame *to a* data.tree *structure*

# Description

Convert a data. frame to a data. tree structure

#### Usage

```
## S3 method for class 'data.frame'
as.Node(
 x,
  ...,
 mode = c("table", "network"),
 pathName = "pathString",
 pathDelimiter = "/",
 colLevels = NULL,
 na.rm = TRUE
\mathcal{L}FromDataFrameTable(
  table,
 pathName = "pathString",
 pathDelimiter = "/",
 colLevels = NULL,
 na.rm = TRUE,check = c("check", "no-warn", "no-check")
\mathcal{L}
```
FromDataFrameNetwork(network, check = c("check", "no-warn", "no-check"))

#### Arguments

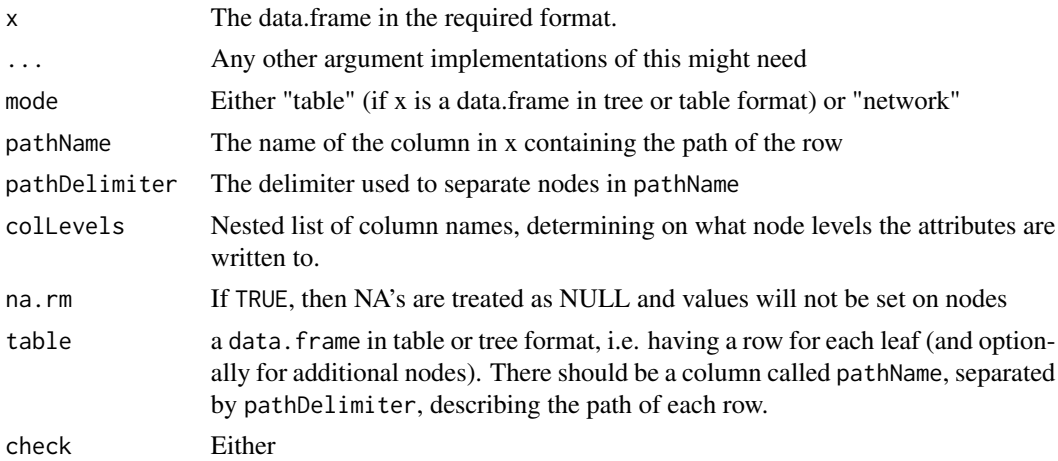

<span id="page-13-0"></span>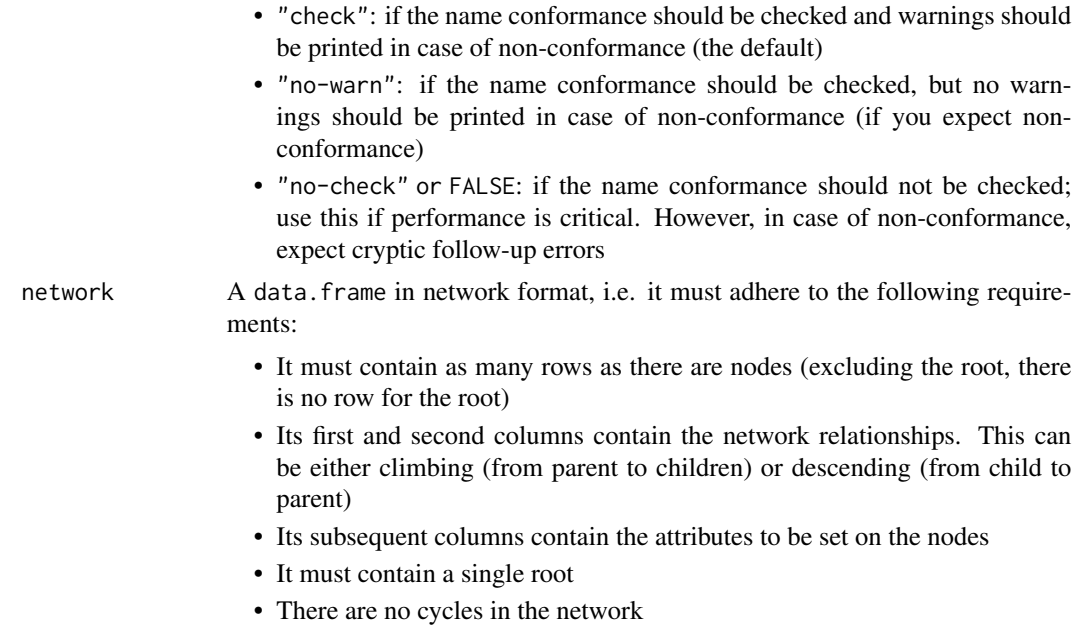

#### Value

The root Node of the data.tree structure

# See Also

[as.data.frame.Node](#page-4-2)

```
as.Node.dendrogram(as.Node.list(as.Node.phylo(as.Node.rpart(),
as.Node()
```
# Examples

```
data(acme)
#Tree
x <- ToDataFrameTree(acme, "pathString", "p", "cost")
x
xN \leq -as.Node(x)print(xN, "p", "cost")
#Table
x <- ToDataFrameTable(acme, "pathString", "p", "cost")
x
xN <- FromDataFrameTable(x)
print(xN, "p", "cost")
#More complex Table structure, using colLevels
acme$Set(floor = c(1, 2, 3), filterFun = function(x) x$level == 2)
x <- ToDataFrameTable(acme, "pathString", "floor", "p", "cost")
x
```
# <span id="page-14-0"></span>as.Node.dendrogram 15

```
xN \leq - FromDataFrameTable(x, colLevels = list(NULL, "floor", c("p", "cost")), na.rm = TRUE)
print(xN, "floor", "p", "cost")
#Network
x <- ToDataFrameNetwork(acme, "p", "cost", direction = "climb")
x
xN <- FromDataFrameNetwork(x)
print(xN, "p", "cost")
```
<span id="page-14-1"></span>as.Node.dendrogram *Convert a* [dendrogram](#page-0-0) *to a data.tree* Node

# Description

Convert a [dendrogram](#page-0-0) to a data.tree Node

#### Usage

```
## S3 method for class 'dendrogram'
as.Node(
  x,
 name = "Root",
 heightName = "plotHeight",
 check = c("check", "no-warn", "no-check"),
  ...
)
```
# Arguments

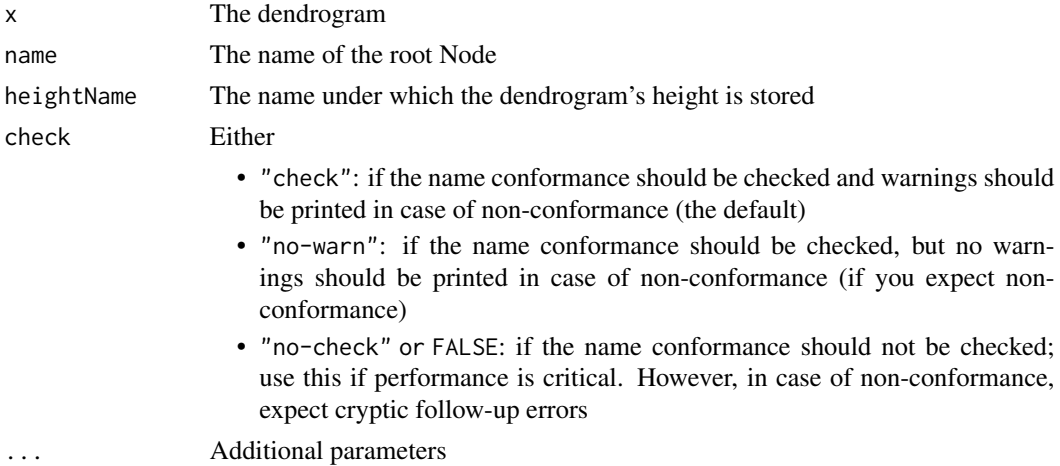

#### Value

The root Node of a data.tree

# See Also

Other as.Node: [as.Node.data.frame\(](#page-12-1)), [as.Node.list\(](#page-15-1)), [as.Node.phylo\(](#page-19-1)), [as.Node.rpart\(](#page-20-1)), [as.Node\(](#page-10-1))

#### Examples

```
hc <- hclust(dist(USArrests), "ave")
dend1 <- as.dendrogram(hc)
tree1 <- as.Node(dend1)
tree1$attributesAll
tree1$totalCount
tree1$leafCount
tree1$height
```
#### <span id="page-15-1"></span>as.Node.list *Convert a nested* list *structure to a* data.tree *structure*

#### Description

Convert a nested list structure to a data.tree structure

#### Usage

```
## S3 method for class 'list'
as.Node(
  x,
 mode = c("simple", "explicit"),
 nameName = "name",
  childrenName = "children",
  nodeName = NULL,
  interpretNullAsList = FALSE,
  check = c("check", "no-warn", "no-check"),
  ...
\mathcal{L}FromListExplicit(
  explicitList,
  nameName = "name",childrenName = "children",
  nodeName = NULL,
  check = c("check", "no-warn", "no-check")
\lambdaFromListSimple(
  simpleList,
  nameName = "name",
```
<span id="page-15-0"></span>

#### <span id="page-16-0"></span>as. Node. Iist 17

```
nodeName = NULL,
  interpretNullAsList = FALSE,
  check = c("check", "no-warn", "no-check")
\mathcal{L}
```
# Arguments

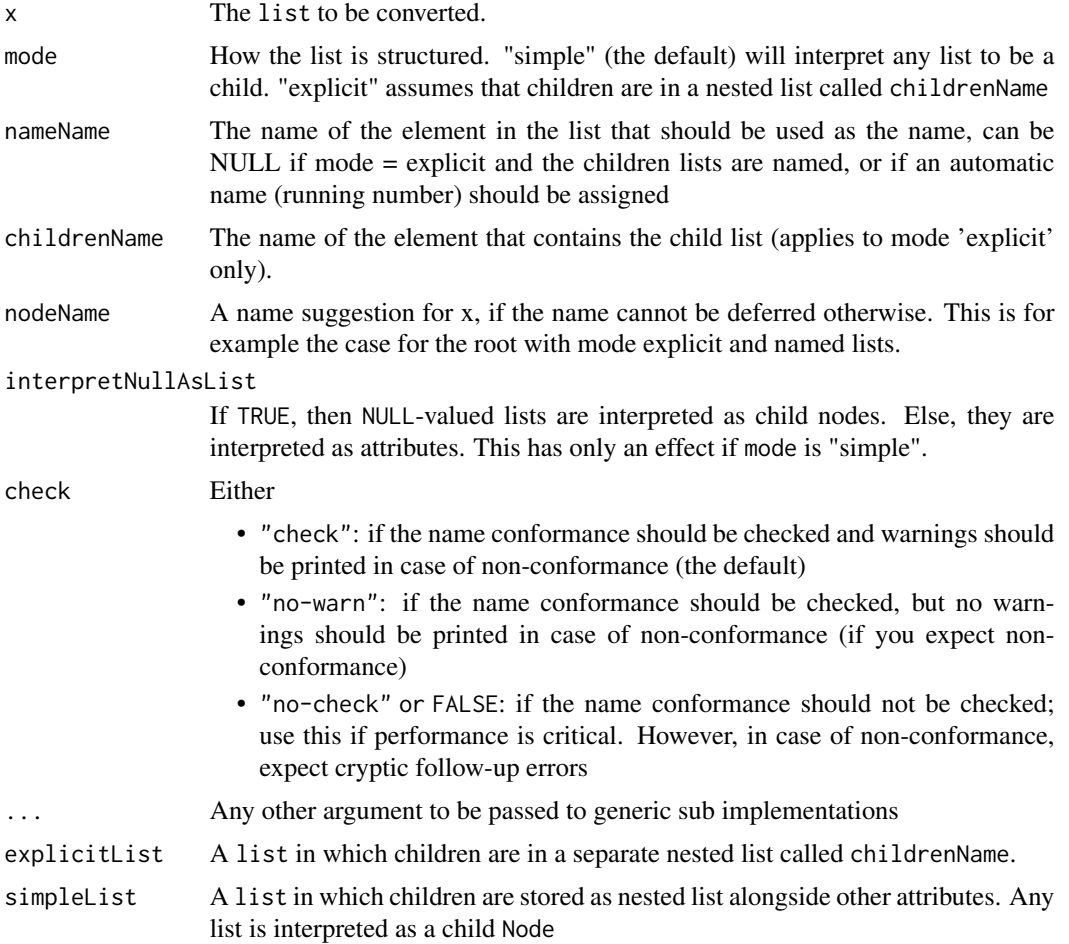

#### See Also

Other as.Node: [as.Node.data.frame\(](#page-12-1)), [as.Node.dendrogram\(](#page-14-1)), [as.Node.phylo\(](#page-19-1)), [as.Node.rpart\(](#page-20-1)), [as.Node\(](#page-10-1))

# Examples

```
kingJosephs <- list(name = "Joseph I",
                   spouse = "Mary",
                   born = "1818-02-23",
                   died = "1839-08-29",
                   children = list(
```

```
list(name = "Joseph II",
                                          spouse = "Kathryn",
                                          born = "1839-03-28"died = "1865-12-19"),
                                     list(name = "Helen",
                                          born = "1840-17-08",died = "1845-01-01")
                                     \mathcal{L}\lambdaFromListExplicit(kingJosephs)
kingJosephs <- list(head = "Joseph I",
                     spouse = "Mary",
                    born = "1818-02-23"died = "1839-08-29",
                    list(head = "Joseph II",
                          spouse = "Kathryn",
                         born = "1839-03-28",
                         died = "1865-12-19"),
                     list(head = "Helen",
                         born = "1840-17-08",died = "1845-01-01")
                   \lambdaFromListSimple(kingJosephs, nameName = "head")
kingJosephs <- list(spouse = "Mary",
`born = "1818-02-23",died = "1839-08-29",Joseph II` = list(spouse = "Kathryn",
                                        born = "1839-03-28",
                                        died = "1865-12-19",
                    Helen = list(born = "1840-17-08",
                                  died = "1845-01-01")
                   \lambdaFromListSimple(kingJosephs, nodeName = "Joseph I")
```
as.Node.party *Convert a a* party *from the partykit package to a* data.tree *structure.*

# Description

Convert a a party from the partykit package to a data.tree structure.

#### Usage

```
## S3 method for class 'party'
as.Node(x, ...)
```
#### as. Node party 19

#### Arguments

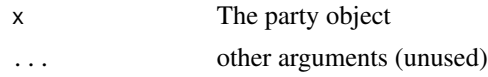

#### Examples

```
library(partykit)
data("WeatherPlay", package = "partykit")
### splits ###
# split in overcast, humidity, and windy
sp_0 \leftarrow partysplit(1L, index = 1:3)
sp_h <- partysplit(3L, breaks = 75)
sp_w \leftarrow partysplit(4L, index = 1:2)
## query labels
character_split(sp_o)
### nodes ###
## set up partynode structure
pn <- partynode(1L, split = sp_o, kids = list(
  partynode(2L, split = sp_h, kids = list(
      partynode(3L, info = "yes"),
      partynode(4L, info = "no"))),
  partynode(5L, info = "yes"),
  partynode(6L, split = sp_w, kids = list(
      partynode(7L, info = "yes"),
      partynode(8L, info = "no"))))pn
### tree ###
## party: associate recursive partynode structure with data
py <- party(pn, WeatherPlay)
tree <- as.Node(py)
print(tree,
      "splitname",
      count = function(node) nrow(node$data),
      "splitLevel")
SetNodeStyle(tree,
             label = function(node) paste0(node$name, ": ", node$splitname),
             tooltip = function(node) paste0(nrow(node$data), " observations"),
             fontname = "helvetica")
SetEdgeStyle(tree,
             arrowhead = "none",
             label = function(node) node$splitLevel,
             fontname = "helvetica",
             penwidth = function(node) 12 * nrow(node$data)/nrow(node$root$data),
             color = function(node) {
               paste0("grey",
                      100 - as.integer( 100 * nrow(node$data)/nrow(node$root$data))
                      \lambda}
```

```
)
Do(tree$leaves,
   function(node) {
     SetNodeStyle(node,
                   shape = "box",
               color = ifelse(node$splitname == "yes", "darkolivegreen4", "lightsalmon4"),
            fillcolor = ifelse(node$splitname == "yes", "darkolivegreen1", "lightsalmon"),
                   style = "filled,rounded",
                   penwidth = 2
                   \mathcal{L}}
   )
plot(tree)
```
<span id="page-19-1"></span>as.Node.phylo *Convert a* phylo *object from the ape package to a* Node

# Description

Convert a phylo object from the ape package to a Node

#### Usage

```
## S3 method for class 'phylo'
as.Node(
  x,
  heightName = "plotHeight",
  replaceUnderscores = TRUE,
 namesNotUnique = FALSE,
  ...
\mathcal{L}
```
# Arguments

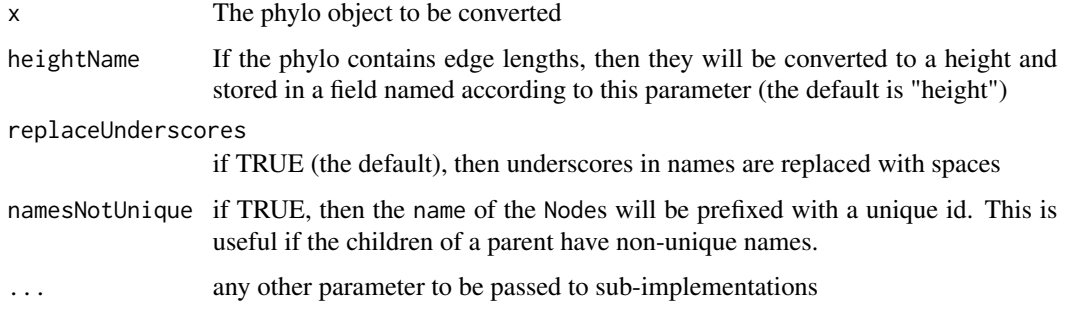

<span id="page-19-0"></span>

# <span id="page-20-0"></span>as.Node.rpart 21

# See Also

Other ape phylo conversions: [GetPhyloNr\(](#page-33-1)), [as.phylo.Node\(](#page-21-1))

```
as.Node.data.frame(as.Node.dendrogram(as.Node.list(as.Node.rpart(),
as.Node()
```
#### Examples

```
#which bird familes have the max height?
library(ape)
data(bird.families)
bf <- as.Node(bird.families)
height <- bf$height
t <- Traverse(bf, filterFun = function(x) x$level == 25)
Get(t, "name")
```
<span id="page-20-1"></span>as.Node.rpart *Convert an* [rpart](#page-0-0) *object to a* data.tree *structure*

#### Description

Convert an [rpart](#page-0-0) object to a data.tree structure

#### Usage

```
## S3 method for class 'rpart'
as.Node(x, digits = getOption("digits") - 3, use.n = FALSE, ...)
```
# Arguments

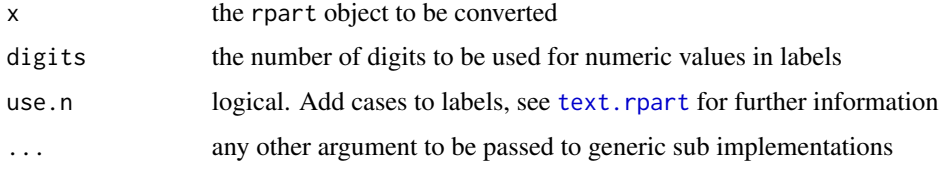

#### Value

a data. tree object. The tree contains a field rpart. id which references back to the original node id in the row names of the rpart object.

#### See Also

Other as.Node: [as.Node.data.frame\(](#page-12-1)), [as.Node.dendrogram\(](#page-14-1)), [as.Node.list\(](#page-15-1)), [as.Node.phylo\(](#page-19-1)), [as.Node\(](#page-10-1))

# Examples

```
if (require(rpart)) {
   fit <- rpart(Kyphosis ~ Age + Number + Start, data = kyphosis)
   as.Node(fit)
}
```
<span id="page-21-1"></span>as.phylo.Node *Convert a* Node *to a phylo object from the ape package.*

# Description

This method requires the ape package to be installed and loaded.

# Usage

```
as.phylo.Node(x, heightAttribute = DefaultPlotHeight, ...)
```
# Arguments

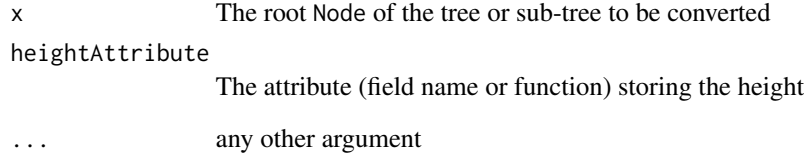

# See Also

Other ape phylo conversions: [GetPhyloNr\(](#page-33-1)), [as.Node.phylo\(](#page-19-1))

# Examples

```
library(ape)
data(acme)
acmephylo <- as.phylo(acme)
#plot(acmephylo)
```
<span id="page-21-0"></span>

<span id="page-22-0"></span>averageBranchingFactor

*Calculate the average number of branches each non-leaf has*

# Description

Calculate the average number of branches each non-leaf has

#### Usage

averageBranchingFactor(node)

# Arguments

node The node to calculate the average branching factor for

CheckNameReservedWord *Checks whether* name *is a reserved word, as defined in* NODE\_RESERVED\_NAMES\_CONST*.*

# Description

Checks whether name is a reserved word, as defined in NODE\_RESERVED\_NAMES\_CONST.

#### Usage

```
CheckNameReservedWord(name, check = c("check", "no-warn", "no-check"))
```
# Arguments

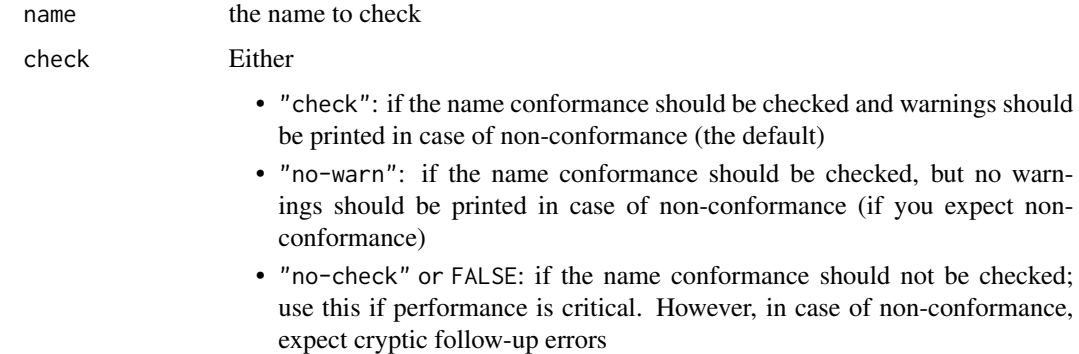

<span id="page-23-1"></span><span id="page-23-0"></span>This method lets you climb the tree, from crutch to crutch. On each Node, the Climb finds the first child having attribute value equal to the the provided argument.

#### Usage

```
#node$Climb(...)
Climb(node, ...)
```
#### Arguments

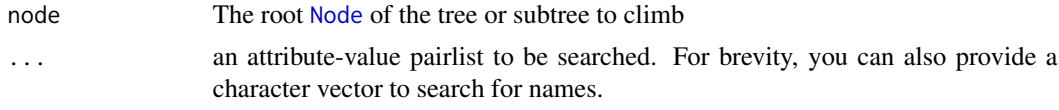

# Value

the Node having path ..., or NULL if such a path does not exist

#### See Also

[Node](#page-37-1)

# [Navigate](#page-37-2)

#### Examples

data(acme)

```
#the following are all equivalent
Climb(acme, 'IT', 'Outsource')
Climb(acme, name = 'IT', name = 'Outsource')
Climb(acme, 'IT')$Climb('Outsource')
Navigate(acme, path = "IT/Outsource")
Climb(acme, name = 'IT')
Climb(acme, position = c(2, 1))#or, equivalent:
Climb(acme, position = 2, position = 1)
Climb(acme, name = "IT", cost = 250000)
tree <- CreateRegularTree(5, 2)
tree$Climb(c("1", "1"), position = c(2, 2))$path
```
<span id="page-24-0"></span>The method also clones object attributes (such as the formatters), if desired. If the method is called on a non-root, then the parent relationship is not cloned, and the resulting [Node](#page-37-1) will be a root.

# Usage

```
Clone(node, pruneFun = NULL, attributes = FALSE)
```
# Arguments

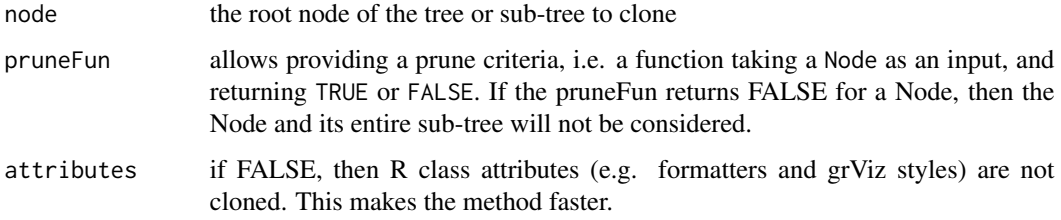

#### Value

the clone of the tree or sub-tree

#### See Also

SetFormat

#### Examples

```
data(acme)
acmeClone <- Clone(acme)
acmeClone$name <- "New Acme"
# acmeClone does not point to the same reference object anymore:
acme$name
```

```
#cloning a subtree
data(acme)
itClone <- Clone(acme$IT)
itClone$isRoot
```
<span id="page-25-0"></span>CreateRandomTree *Create a tree for demo and testing*

# Description

Create a tree for demo and testing

# Usage

```
CreateRandomTree(nodes = 100, root = Node$new("1"), id = 1)
```
# Arguments

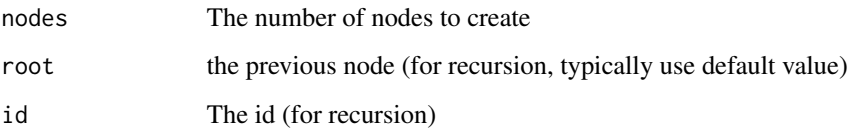

CreateRegularTree *Create a tree for demo and testing*

# Description

Create a tree for demo and testing

# Usage

```
CreateRegularTree(height = 5, branchingFactor = 3, parent = Node$new("1"))
```
# Arguments

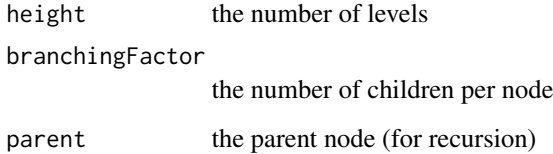

<span id="page-26-0"></span>

For example, you can sum up values of siblings before this Node.

#### Usage

Cumulate(node, attribute, aggFun, ...)

#### Arguments

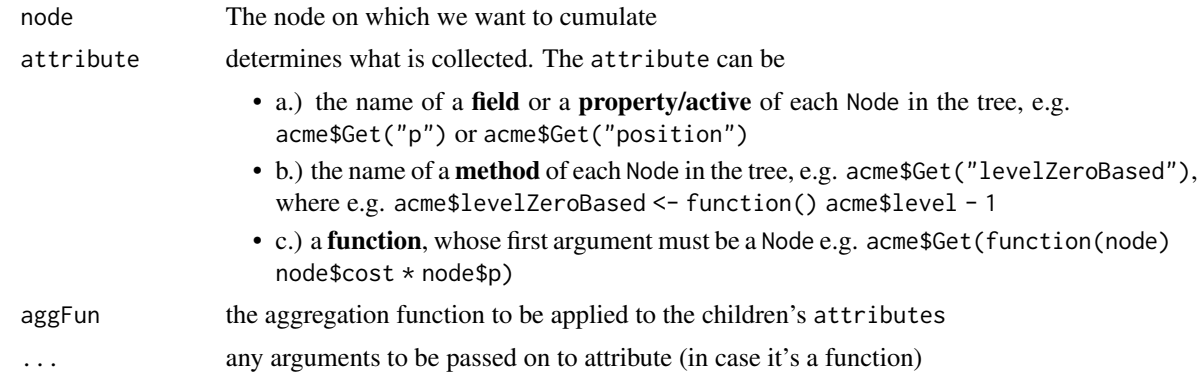

# Examples

```
data(acme)
acme$Do(function(x) x$cost <- Aggregate(x, "cost", sum), traversal = "post-order")
acme$Do(function(x) x$cumCost <- Cumulate(x, "cost", sum))
print(acme, "cost", "cumCost")
```
DefaultPlotHeight *Calculates the height of a* Node *given the height of the root.*

# Description

This function puts leafs at the bottom (not hanging), and makes edges equally long. Useful for easy plotting with third-party packages, e.g. if you have no specific height attribute, e.g. with [as.dendrogram.Node](#page-7-1), [ToNewick](#page-60-1), and [as.phylo.Node](#page-21-1)

#### Usage

DefaultPlotHeight(node, rootHeight = 100)

#### <span id="page-27-0"></span>Arguments

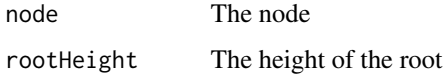

# Examples

```
data(acme)
dacme <- as.dendrogram(acme, heightAttribute = function(x) DefaultPlotHeight(x, 200))
plot(dacme, center = TRUE)
```
Distance *Find the distance between two nodes of the same tree*

#### Description

The distance is measured as the number of edges that need to be traversed to reach node2 when starting from node1.

# Usage

Distance(node1, node2)

#### Arguments

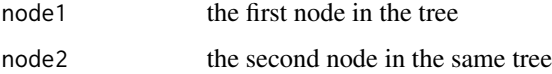

# Examples

```
data(acme)
Distance(FindNode(acme, "Outsource"), FindNode(acme, "Research"))
```
<span id="page-27-1"></span>Do *Executes a function on a set of nodes*

#### Description

Executes a function on a set of nodes

#### <span id="page-28-0"></span>FindNode 29

#### Usage

```
# OO-style:
# node$Do(fun,
# ...,
# traversal = c("pre-order", "post-order", "in-order", "level", "ancestor"),
# pruneFun = NULL,
# filterFun = NULL)
# traditional:
Do(nodes, fun, ...)
```
#### Arguments

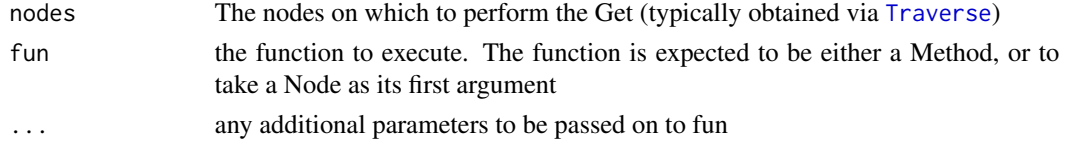

#### See Also

[Node](#page-37-1) [Get](#page-31-1) [Set](#page-57-1) [Traverse](#page-61-1)

# Examples

```
data(acme)
traversal <- Traverse(acme)
Do(traversal, function(node) node$expectedCost <- node$p * node$cost)
print(acme, "expectedCost")
```
FindNode *Find a node by name in the (sub-)tree*

# Description

Scans the entire sub-tree spanned by node and returns the first [Node](#page-37-1) having the name specified. This is mainly useful for trees whose name is unique. If [AreNamesUnique](#page-4-1) is FALSE, i.e. if there is more than one Node called name in the tree, then it is undefined which one will be returned. Also note that this method is not particularly fast. See examples for a faster way to index large trees, if you need to do multiple searches. See [Traverse](#page-61-1) if you need to find multiple Nodes.

#### Usage

FindNode(node, name)

#### <span id="page-29-0"></span>Arguments

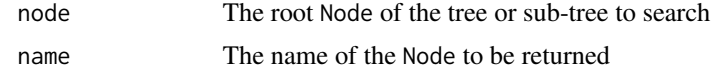

# Value

The first Node whose name matches, or NULL if no such Node is found.

#### See Also

AreNamesUnique, Traverse

#### Examples

```
data(acme)
FindNode(acme, "Outsource")
```

```
#re-usable hashed index for multiple searches:
if(!AreNamesUnique(acme)) stop("Hashed index works for unique names only!")
trav <- Traverse(acme, "level")
names(trav) <- Get(trav, "name")
nameIndex <- as.environment(trav)
#you could also use hash from package hash instead!
#nameIndex <- hash(trav)
nameIndex$Outsource
nameIndex$IT
```
FormatFixedDecimal *Format a Number as a Decimal*

# Description

Simple function that can be used as a format function when converting trees to a data.frame

#### Usage

```
FormatFixedDecimal(x, digits = 3)
```
#### Arguments

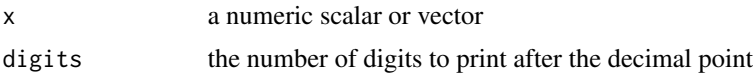

#### Value

A string corresponding to x, suitable for printing

# <span id="page-30-0"></span>FormatPercent 31

# Examples

```
data(acme)
print(acme, prob = acme$Get("p", format = function(x) FormatFixedDecimal(x, 4)))
```
FormatPercent *Format a Number as a Percentage*

# Description

This utility method can be used as a format function when converting trees to a data. frame

# Usage

```
FormatPercent(x, digits = 2, format = "f", ...)
```
# Arguments

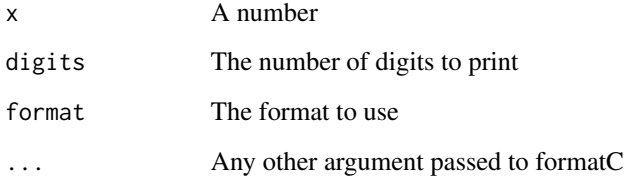

# Value

A string corresponding to x, suitable for printing

#### See Also

formatC

# Examples

```
data(acme)
print(acme, prob = acme$Get("p", format = FormatPercent))
```
<span id="page-31-1"></span><span id="page-31-0"></span>The Get method is one of the most important ones of the data.tree package. It lets you traverse a tree and collect values along the way. Alternatively, you can call a method or a function on each [Node](#page-37-1).

#### Usage

```
# OO-style:
#node$Get(attribute,
# ...,
# traversal = c("pre-order", "post-order", "in-order", "level", "ancestor"),
# pruneFun = NULL,
# filterFun = NULL,
# format = FALSE,
# inheritFromAncestors = FALSE)
# traditional:
Get(nodes,
   attribute,
   ...,
   format = FALSE,
   inheritFromAncestors = FALSE,
   simplify = c(TRUE, FALSE, "array", "regular"))
```
# Arguments

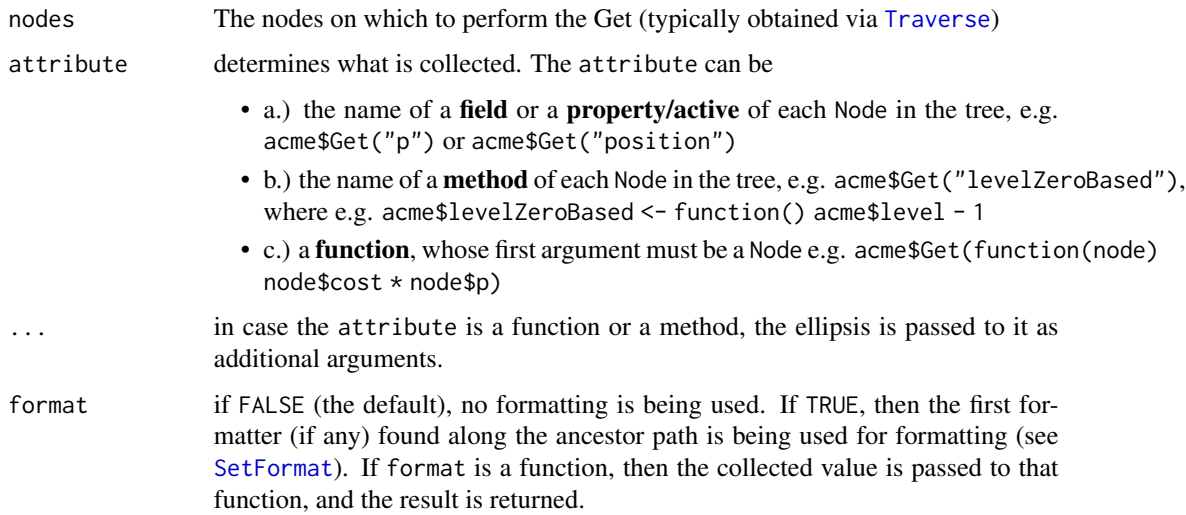

#### <span id="page-32-0"></span>GetAttribute 33

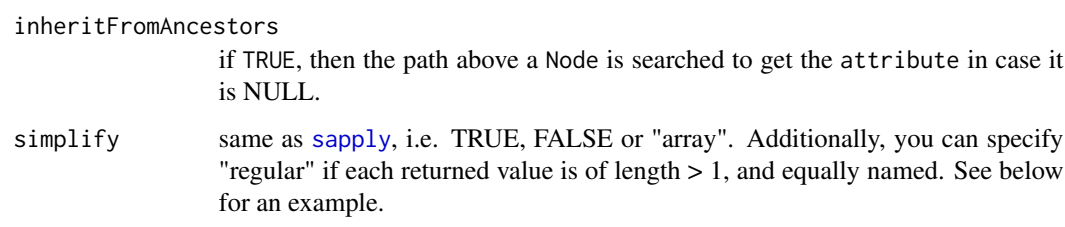

# Value

a vector containing the atrributes collected during traversal, in traversal order. NULL is converted to NA, such that length(Node\$Get) == Node\$totalCount

#### See Also

[Node](#page-37-1) [Set](#page-57-1) [Do](#page-27-1) [Traverse](#page-61-1)

# Examples

```
data(acme)
acme$Get("level")
acme$Get("totalCount")
acme$Get(function(node) node$cost * node$p,
         filterFun = isLeaf)
#This is equivalent:
nodes <- Traverse(acme, filterFun = isLeaf)
Get(nodes, function(node) node$cost * node$p)
#simplify = "regular" will preserve names
acme$Get(function(x) c(position = x$position, level = x$level), simplify = "regular")
```
GetAttribute *Get an attribute from a Node.*

#### Description

Get an attribute from a Node.

# Usage

```
GetAttribute(
  node,
  attribute,
  ...,
  format = FALSE,
  inheritFromAncestors = FALSE,
  nullAsNa = TRUE
)
```
# Arguments

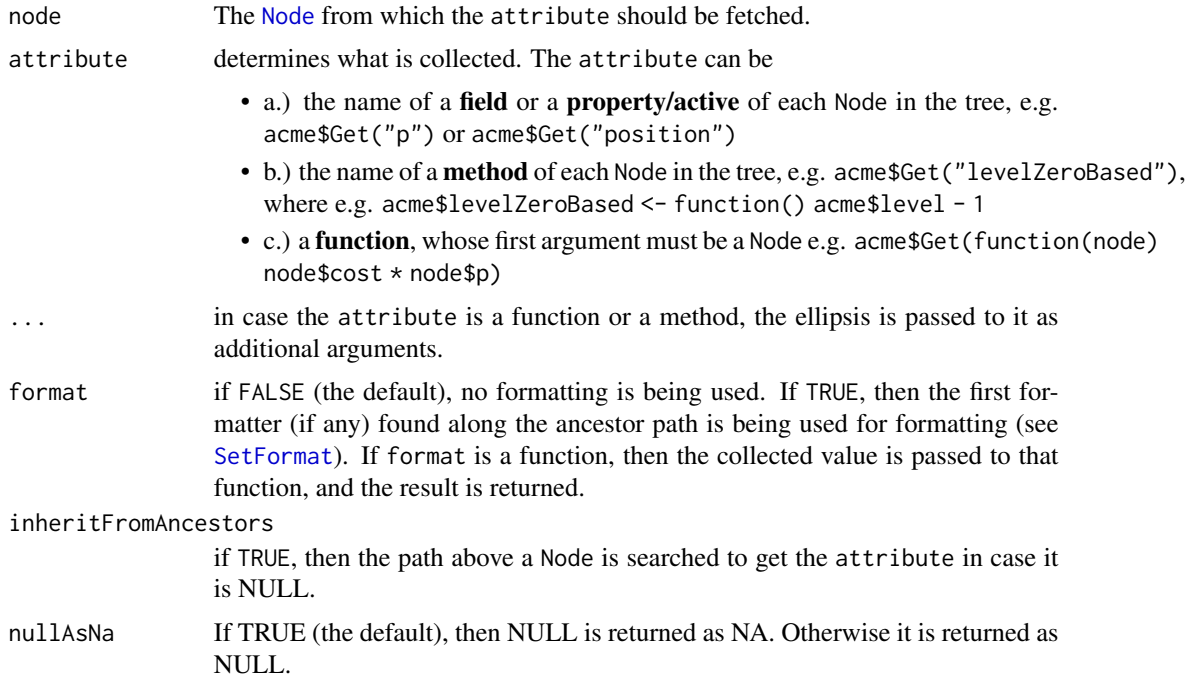

# Examples

```
data(acme)
GetAttribute(acme$IT$Outsource, "cost")
```
<span id="page-33-1"></span>GetPhyloNr *Determine the number a* Node *has after conversion to a phylo object*

# Description

Use this function when plotting a Node as a phylo, e.g. to set custom labels to plot.

<span id="page-33-0"></span>

#### <span id="page-34-0"></span>isLeaf 35

# Usage

GetPhyloNr $(x, type = c("node", "edge"))$ 

#### Arguments

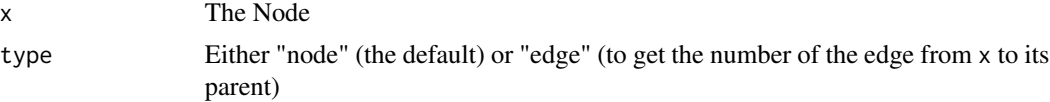

# Value

an integer representing the node

# See Also

Other ape phylo conversions: [as.Node.phylo\(](#page-19-1)), [as.phylo.Node\(](#page-21-1))

# Examples

```
library(ape)
library(data.tree)
data(acme)
ap <- as.phylo(acme)
#plot(ap)
#nodelabels("IT Dep.", GetPhyloNr(Climb(acme, "IT")))
#edgelabels("Good!", GetPhyloNr(Climb(acme, "IT", "Switch to R"), "edge"))
```
isLeaf *Check if a* Node *is a leaf*

#### Description

Check if a Node is a leaf

# Usage

isLeaf(node)

# Arguments

node The Node to test.

#### Value

TRUE if the Node is a leaf, FALSE otherwise

<span id="page-35-0"></span>

Check if a Node is not a leaf

# Usage

isNotLeaf(node)

# Arguments

node The Node to test.

# Value

FALSE if the Node is a leaf, TRUE otherwise

isNotRoot *Check if a* Node *is not a root*

# Description

Check if a Node is not a root

# Usage

isNotRoot(node)

# Arguments

node The Node to test.

# Value

FALSE if the Node is the root, TRUE otherwise

<span id="page-36-0"></span>

Check if a Node is the root

#### Usage

isRoot(node)

# Arguments

node The Node to test.

#### Value

TRUE if the Node is the root, FALSE otherwise

mushroom *Sample Data: Data Used by the ID3 Vignette*

# Description

mushroom contains attributes of mushrooms. We can use this data to predict a mushroom's toxicity based on its attributes. The attributes available in the data set are:

#### Usage

data(mushroom)

#### Format

data.frame

#### Details

- color the color of a mushroom
- size whether a mushroom is small or large
- points whether a mushroom has points
- edibility whether a mushroom is edible or toxic

<span id="page-37-2"></span><span id="page-37-0"></span>

Navigate to another node by relative path.

#### Usage

```
Navigate(node, path)
```
#### Arguments

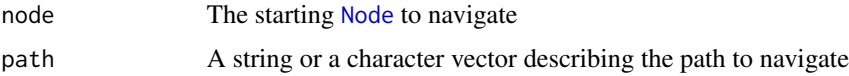

# Details

The path is always relative to the node. Navigation to the parent is defined by .., whereas navigation to a child is defined via the child's name. If path is provided as a string, then the navigation steps are separated by '/'.

#### See Also

#### [Climb](#page-23-1)

#### Examples

```
data(acme)
Navigate(acme$Research, "../IT/Outsource")
Navigate(acme$Research, c("..", "IT", "Outsource"))
```
<span id="page-37-1"></span>Node *Create a* data.tree *Structure With* Nodes

# Description

Node is at the very heart of the data.tree package. All trees are constructed by tying together Node objects.

#### Usage

# n1 <- Node\$new("Node 1")

<span id="page-38-0"></span>Node 39

#### Format

An [R6Class](#page-0-0) generator object

#### Details

Assemble Node objects into a data. tree structure and use the traversal methods to set, get, and perform operations on it. Typically, you construct larger tree structures by converting from data. frame, list, or other formats.

Most methods (e.g. node\$Sort()) also have a functional form (e.g. Sort(node))

#### Active bindings

name Gets or sets the name of a Node. For example Node\$name <- "Acme".

- printFormatters gets or sets the formatters used to print a Node. Set this as a list to a root node. The different formatters are h (horizontal), v (vertical), l (L), j (junction), and s (separator). For example, you can set the formatters to list(h = "\u2500", v = "\u2502", l = "\u2514",  $j =$  "\u251C",  $s =$  "") to get a similar behavior as in  $fs$ : :dir\_tree(). The defaults are:  $list(h = "--", v = "\u00A6", 1 = "\u00B0", j = "\u00A6", s = "")$
- parent Gets or sets the parent Node of a Node. Only set this if you know what you are doing, as you might mess up the tree structure!
- children Gets or sets the children list of a Node. Only set this if you know what you are doing, as you might mess up the tree structure!

isLeaf Returns TRUE if the Node is a leaf, FALSE otherwise

- isRoot Returns TRUE if the Node is the root, FALSE otherwise
- count Returns the number of children of a Node
- totalCount Returns the total number of Nodes in the tree
- path Returns a vector of mode character containing the names of the Nodes in the path from the root to this Node
- pathString Returns a string representing the path to this Node, separated by backslash
- position The position of a Node within its siblings
- fields Will be deprecated, use attributes instead
- fieldsAll Will be deprecated, use attributesAll instead
- attributes The attributes defined on this specific node
- attributesAll The distinct union of attributes defined on all the nodes in the tree spanned by this Node
- levelName Returns the name of the Node, preceded by level times '\*'. Useful for printing and not typically called by package users.
- leaves Returns a list containing all the leaf Nodes

leafCount Returns the number of leaves are below a Node

level Returns an integer representing the level of a Node. For example, the root has level 1.

height Returns max(level) of any of the Nodes of the tree

isBinary Returns TRUE if all Nodes in the tree (except the leaves) have count = 2

root Returns the root of a Node in a tree.

siblings Returns a list containing all the siblings of this Node

averageBranchingFactor Returns the average number of crotches below this Node

#### Methods

#### Public methods:

- [Node\\$new\(\)](#page-39-0)
- [Node\\$AddChild\(\)](#page-39-1)
- [Node\\$AddChildNode\(\)](#page-40-0)
- [Node\\$AddSibling\(\)](#page-40-1)
- [Node\\$AddSiblingNode\(\)](#page-41-0)
- [Node\\$RemoveChild\(\)](#page-41-1)
- [Node\\$RemoveAttribute\(\)](#page-41-2)
- [Node\\$Sort\(\)](#page-42-0)
- [Node\\$Revert\(\)](#page-42-1)
- [Node\\$Prune\(\)](#page-43-0)
- [Node\\$Climb\(\)](#page-43-1)
- [Node\\$Navigate\(\)](#page-44-0)
- [Node\\$Get\(\)](#page-44-1)
- [Node\\$Do\(\)](#page-46-0)
- [Node\\$Set\(\)](#page-46-1)
- [Node\\$clone\(\)](#page-47-0)

<span id="page-39-0"></span>Method new(): Create a new Node object. This is often used to create the root of a tree when creating a tree programmatically.

*Usage:*

```
Node$new(name, check = c("check", "no-warn", "no-check"), ...)
```
*Arguments:*

name the name of the node to be created

check Either

- "check": if the name conformance should be checked and warnings should be printed in case of non-conformance (the default)
- "no-warn": if the name conformance should be checked, but no warnings should be printed in case of non-conformance (if you expect non-conformance)
- "no-check" or FALSE: if the name conformance should not be checked; use this if performance is critical. However, in case of non-conformance, expect cryptic follow-up errors
- ... A name-value mapping of node attributes

*Returns:* A new 'Node' object

*Examples:*

<span id="page-39-1"></span>node  $\leq$  Node\$new("mynode",  $x = 2$ ,  $y =$  "value of y") node\$y

Node 41

Method AddChild(): Creates a Node and adds it as the last sibling as a child to the Node on which this is called.

*Usage:*

```
Node$AddChild(name, check = c("check", "no-warn", "no-check"), ...)
```
*Arguments:*

name the name of the node to be created

check Either

- "check": if the name conformance should be checked and warnings should be printed in case of non-conformance (the default)
- "no-warn": if the name conformance should be checked, but no warnings should be printed in case of non-conformance (if you expect non-conformance)
- "no-check" or FALSE: if the name conformance should not be checked; use this if performance is critical. However, in case of non-conformance, expect cryptic follow-up errors
- ... A name-value mapping of node attributes

*Returns:* The new Node (invisibly)

*Examples:*

```
root <- Node$new("myroot", myname = "I'm the root")
root$AddChild("child1", myname = "I'm the favorite child")
child2 <- root$AddChild("child2", myname = "I'm just another child")
child3 <- child2$AddChild("child3", myname = "Grandson of a root!")
print(root, "myname")
```
<span id="page-40-0"></span>Method AddChildNode(): Adds a Node as a child to this node.

*Usage:*

Node\$AddChildNode(child)

*Arguments:*

child The child "Node" to add.

*Returns:* the child node added (this lets you chain calls)

*Examples:*

root <- Node\$new("myroot") child <- Node\$new("mychild") root\$AddChildNode(child)

<span id="page-40-1"></span>Method AddSibling(): Creates a new Node called name and adds it after this Node as a sibling.

*Usage:*

```
Node$AddSibling(name, check = c("check", "no-warn", "no-check"), ...)
Arguments:
name the name of the node to be created
check Either
```
- "check": if the name conformance should be checked and warnings should be printed in case of non-conformance (the default)
- "no-warn": if the name conformance should be checked, but no warnings should be printed in case of non-conformance (if you expect non-conformance)
- "no-check" or FALSE: if the name conformance should not be checked; use this if performance is critical. However, in case of non-conformance, expect cryptic follow-up errors
- ... A name-value mapping of node attributes

*Returns:* the sibling node (this lets you chain calls)

```
Examples:
```

```
#' root <- Node$new("myroot")
child <- root$AddChild("child1")
sibling <- child$AddSibling("sibling1")
```
<span id="page-41-0"></span>Method AddSiblingNode(): Adds a Node after this Node, as a sibling.

*Usage:*

Node\$AddSiblingNode(sibling)

*Arguments:*

sibling The "Node" to add as a sibling.

*Returns:* the added sibling node (this lets you chain calls, as in the examples)

*Examples:*

```
root <- Node$new("myroot")
child <- Node$new("mychild")
sibling <- Node$new("sibling")
root$AddChildNode(child)$AddSiblingNode(sibling)
```
<span id="page-41-1"></span>Method RemoveChild(): Remove the child Node called name from a Node and returns it.

*Usage:*

Node\$RemoveChild(name)

*Arguments:*

name the name of the node to be created

*Returns:* the subtree spanned by the removed child.

*Examples:*

```
node <- Node$new("myroot")$AddChild("mychild")$root
node$RemoveChild("mychild")
```
<span id="page-41-2"></span>Method RemoveAttribute(): Removes attribute called name from this Node.

*Usage:*

Node\$RemoveAttribute(name, stopIfNotAvailable = TRUE)

*Arguments:*

<span id="page-42-2"></span>Node and the set of the set of the set of the set of the set of the set of the set of the set of the set of the set of the set of the set of the set of the set of the set of the set of the set of the set of the set of the

name the name of the node to be created

stopIfNotAvailable Gives an error if stopIfNotAvailable and the attribute does not exist.

```
Examples:
node <- Node$new("mynode")
node$RemoveAttribute("age", stopIfNotAvailable = FALSE)
node$age <- 27
node$RemoveAttribute("age")
node
```
<span id="page-42-0"></span>Method Sort(): Sort children of a Node or an entire data.tree structure

*Usage:*

```
Node$Sort(attribute, ..., decreasing = FALSE, recursive = TRUE)
```
*Arguments:*

attribute determines what is collected. The attribute can be

- a.) the name of a **field** or a **property/active** of each Node in the tree, e.g. acme\$Get( $"p"$ ) or acme\$Get("position")
- b.) the name of a method of each Node in the tree, e.g. acme\$Get("levelZeroBased"), where e.g. acme\$levelZeroBased <- function() acme\$level - 1
- c.) a function, whose first argument must be a Node e.g. acme\$Get(function(node) node\$cost \* node\$p)

... any parameters to be passed on the the attribute (in case it's a method or a function)

decreasing sort order

recursive if TRUE, the method will be called recursively on the Node's children. This allows sorting an entire tree.

*Details:* You can sort with respect to any argument of the tree. But note that sorting has side-effects, meaning that you modify the underlying, original data.tree object structure. See also [Sort](#page-59-1) for the equivalent function.

*Returns:* Returns the node on which Sort is called, invisibly. This can be useful to chain Node methods.

*Examples:*

```
data(acme)
acme$Do(function(x) x$totalCost <- Aggregate(x, "cost", sum), traversal = "post-order")
Sort(acme, "totalCost", decreasing = FALSE)
print(acme, "totalCost")
```
<span id="page-42-1"></span>Method Revert(): Reverts the sort order of a Node's children.

See also [Revert](#page-57-2) for the equivalent function.

*Usage:*

Node\$Revert(recursive = TRUE)

*Arguments:*

recursive if TRUE, the method will be called recursively on the Node's children. This allows sorting an entire tree.

<span id="page-43-2"></span>*Returns:* returns the Node invisibly (for chaining)

#### <span id="page-43-0"></span>Method Prune(): Prunes a tree.

Pruning refers to removing entire subtrees. This function has side-effects, it modifies your data.tree structure!

See also [Prune](#page-56-1) for the equivalent function.

*Usage:*

Node\$Prune(pruneFun)

*Arguments:*

pruneFun allows providing a a prune criteria, i.e. a function taking a Node as an input, and returning TRUE or FALSE. If the pruneFun returns FALSE for a Node, then the Node and its entire sub-tree will not be considered.

*Returns:* the number of nodes removed

```
Examples:
data(acme)
acme$Do(function(x) x$cost <- Aggregate(x, "cost", sum))
Prune(acme, function(x) x$cost > 700000)
print(acme, "cost")
```
<span id="page-43-1"></span>Method Climb(): Climb a tree from parent to children, by provided criteria.

*Usage:*

Node\$Climb(...)

*Arguments:*

... an attribute-value pairlist to be searched. For brevity, you can also provide a character vector to search for names.

node The root [Node](#page-37-1) of the tree or subtree to climb

*Details:* This method lets you climb the tree, from crutch to crutch. On each Node, the Climb finds the first child having attribute value equal to the the provided argument. See also [Climb](#page-23-1) and [Navigate](#page-37-2) Climb(node, ...)

*Returns:* the Node having path ..., or NULL if such a path does not exist

*Examples:*

data(acme)

```
#the following are all equivalent
Climb(acme, 'IT', 'Outsource')
Climb(acme, name = 'IT', name = 'Outsource')
Climb(acme, 'IT')$Climb('Outsource')
Navigate(acme, path = "IT/Outsource")
Climb(acme, name = 'IT')
Climb(acme, position = c(2, 1))
```

```
#or, equivalent:
Climb(acme, position = 2, position = 1)
Climb(acme, name = "IT", cost = 250000)tree <- CreateRegularTree(5, 2)
tree$Climb(c("1", "1"), position = c(2, 2))$path
```
<span id="page-44-0"></span>Method Navigate(): Navigate to another node by relative path.

*Usage:* Node\$Navigate(path)

*Arguments:*

path A string or a character vector describing the path to navigate

node The starting [Node](#page-37-1) to navigate

*Details:* The path is always relative to the Node. Navigation to the parent is defined by ... whereas navigation to a child is defined via the child's name. If path is provided as a string, then the navigation steps are separated by '/'. See also [Navigate](#page-37-2) and [Climb](#page-23-1)

*Examples:*

```
data(acme)
Navigate(acme$Research, "../IT/Outsource")
Navigate(acme$Research, c("..", "IT", "Outsource"))
```
<span id="page-44-1"></span>Method Get(): Traverse a Tree and Collect Values

```
Usage:
Node$Get(
 attribute,
  ...,
  traversal = c("pre-order", "post-order", "in-order", "level", "ancestor"),
 pruneFun = NULL,
 filterFun = NULL,
 format = FALSE,inheritFromAncestors = FALSE,
  simplify = c(TRUE, FALSE, "array", "regular")
)
```
*Arguments:*

attribute determines what is collected. The attribute can be

- a.) the name of a **field** or a **property/active** of each Node in the tree, e.g. acme\$Get( $"p"$ ) or acme\$Get("position")
- b.) the name of a method of each Node in the tree, e.g. acme\$Get("levelZeroBased"), where e.g. acme\$levelZeroBased <- function() acme\$level - 1
- c.) a function, whose first argument must be a Node e.g. acme\$Get(function(node) node\$cost \* node\$p)
- <span id="page-45-0"></span>... in case the attribute is a function or a method, the ellipsis is passed to it as additional arguments.
- traversal defines the traversal order to be used. This can be
	- pre-order Go to first child, then to its first child, etc.
	- post-order Go to the first branch's leaf, then to its siblings, and work your way back to the root
	- in-order Go to the first branch's leaf, then to its parent, and only then to the leaf's sibling
	- level Collect root, then level 2, then level 3, etc.
	- ancestor Take a node, then the node's parent, then that node's parent in turn, etc. This ignores the pruneFun
	- function You can also provide a function, whose sole parameter is a [Node](#page-37-1) object. The function is expected to return the node's next node, a list of the node's next nodes, or NULL.
	- Read the data.tree vignette for a detailed explanation of these traversal orders.
- pruneFun allows providing a prune criteria, i.e. a function taking a Node as an input, and returning TRUE or FALSE. If the pruneFun returns FALSE for a Node, then the Node and its entire sub-tree will not be considered.
- filterFun allows providing a a filter, i.e. a function taking a Node as an input, and returning TRUE or FALSE. Note that if filter returns FALSE, then the node will be excluded from the result (but not the entire subtree).
- format if FALSE (the default), no formatting is being used. If TRUE, then the first formatter (if any) found along the ancestor path is being used for formatting (see [SetFormat](#page-58-1)). If format is a function, then the collected value is passed to that function, and the result is returned.
- inheritFromAncestors if TRUE, then the path above a Node is searched to get the attribute in case it is NULL.
- simplify same as [sapply](#page-0-0), i.e. TRUE, FALSE or "array". Additionally, you can specify "regular" if each returned value is of length > 1, and equally named. See below for an example.

*Details:* The Get method is one of the most important ones of the data.tree package. It lets you traverse a tree and collect values along the way. Alternatively, you can call a method or a function on each [Node](#page-37-1).

See also [Get](#page-31-1), [Node](#page-37-1), [Set](#page-57-1), [Do](#page-27-1), [Traverse](#page-61-1)

*Returns:* a vector containing the atrributes collected during traversal, in traversal order. NULL is converted to NA, such that length(Node\$Get) == Node\$totalCount

*Examples:*

```
data(acme)
acme$Get("level")
acme$Get("totalCount")
```

```
acme$Get(function(node) node$cost * node$p,
         filterFun = isLeaf)
```

```
#This is equivalent:
nodes <- Traverse(acme, filterFun = isLeaf)
Get(nodes, function(node) node$cost * node$p)
```

```
#simplify = "regular" will preserve names
acme$Get(function(x) c(position = x$position, level = x$level), simplify = "regular")
```
<span id="page-46-0"></span>Method Do(): Executes a function on a set of nodes

```
Usage:
Node$Do(
  fun,
  ...,
  traversal = c("pre-order", "post-order", "in-order", "level", "ancestor"),
  pruneFun = NULL,
  filterFun = NULL
)
```
*Arguments:*

- fun the function to execute. The function is expected to be either a Method, or to take a Node as its first argument
- ... A name-value mapping of node attributes

traversal defines the traversal order to be used. This can be

pre-order Go to first child, then to its first child, etc.

- post-order Go to the first branch's leaf, then to its siblings, and work your way back to the root
- in-order Go to the first branch's leaf, then to its parent, and only then to the leaf's sibling level Collect root, then level 2, then level 3, etc.
- ancestor Take a node, then the node's parent, then that node's parent in turn, etc. This ignores the pruneFun
- function You can also provide a function, whose sole parameter is a [Node](#page-37-1) object. The function is expected to return the node's next node, a list of the node's next nodes, or NULL.
- Read the data.tree vignette for a detailed explanation of these traversal orders.
- pruneFun allows providing a prune criteria, i.e. a function taking a Node as an input, and returning TRUE or FALSE. If the pruneFun returns FALSE for a Node, then the Node and its entire sub-tree will not be considered.
- filterFun allows providing a a filter, i.e. a function taking a Node as an input, and returning TRUE or FALSE. Note that if filter returns FALSE, then the node will be excluded from the result (but not the entire subtree).

*Details:* See also [Node](#page-37-1), [Get](#page-31-1), [Set](#page-57-1), [Traverse](#page-61-1)

*Examples:*

```
data(acme)
acme$Do(function(node) node$expectedCost <- node$p * node$cost)
print(acme, "expectedCost")
```
<span id="page-46-1"></span>Method Set(): Traverse a Tree and Assign Values

```
48 Node
```

```
Usage:
Node$Set(
  ...,
  traversal = c("pre-order", "post-order", "in-order", "level", "ancestor"),
 pruneFun = NULL,
 filterFun = NULL
)
```

```
Arguments:
```

```
... each argument can be a vector of values to be assigned. Recycled.
```
traversal defines the traversal order to be used. This can be

pre-order Go to first child, then to its first child, etc.

- post-order Go to the first branch's leaf, then to its siblings, and work your way back to the root
- in-order Go to the first branch's leaf, then to its parent, and only then to the leaf's sibling level Collect root, then level 2, then level 3, etc.
- ancestor Take a node, then the node's parent, then that node's parent in turn, etc. This ignores the pruneFun
- function You can also provide a function, whose sole parameter is a [Node](#page-37-1) object. The function is expected to return the node's next node, a list of the node's next nodes, or NULL.

Read the data.tree vignette for a detailed explanation of these traversal orders.

- pruneFun allows providing a prune criteria, i.e. a function taking a Node as an input, and returning TRUE or FALSE. If the pruneFun returns FALSE for a Node, then the Node and its entire sub-tree will not be considered.
- filterFun allows providing a a filter, i.e. a function taking a Node as an input, and returning TRUE or FALSE. Note that if filter returns FALSE, then the node will be excluded from the result (but not the entire subtree).

*Details:* The method takes one or more vectors as an argument. It traverses the tree, whereby the values are picked from the vector. Also available as OO-style method on [Node](#page-37-1). See also [Node](#page-37-1), [Get](#page-31-1), [Do](#page-27-1), [Traverse](#page-61-1)

*Returns:* invisibly returns the nodes (useful for chaining)

*Examples:*

```
data(acme)
acme$Set(departmentId = 1:acme$totalCount, openingHours = NULL, traversal = "post-order")
acme$Set(head = c("Jack Brown",
                   "Mona Moneyhead",
                   "Dr. Frank N. Stein",
                   "Eric Nerdahl"
                   ),
         filterFun = function(x) !x$isLeaf
        \lambdaprint(acme, "departmentId", "head")
```
<span id="page-47-0"></span>Method clone(): The objects of this class are cloneable with this method.

<span id="page-48-0"></span>Node that the set of the set of the set of the set of the set of the set of the set of the set of the set of the set of the set of the set of the set of the set of the set of the set of the set of the set of the set of the

*Usage:* Node\$clone(deep = FALSE) *Arguments:* deep Whether to make a deep clone.

#### See Also

For more details see the [data.tree](#page-0-0) documentations, or the data.tree vignette: vignette("data.tree") [Node](#page-37-1)

[Sort](#page-59-1)

# Examples

```
library(data.tree)
acme <- Node$new("Acme Inc.")
accounting <- acme$AddChild("Accounting")$
              AddSibling("Research")$
              AddChild("New Labs")$
              parent$
              AddSibling("IT")$
              AddChild("Outsource")
print(acme)
## ------------------------------------------------
## Method `Node$new`
## ------------------------------------------------
node \leq Node$new("mynode", x = 2, y = "value of y")
node$y
## ------------------------------------------------
## Method `Node$AddChild`
```
## ------------------------------------------------

```
root <- Node$new("myroot", myname = "I'm the root")
root$AddChild("child1", myname = "I'm the favorite child")
child2 <- root$AddChild("child2", myname = "I'm just another child")
child3 <- child2$AddChild("child3", myname = "Grandson of a root!")
print(root, "myname")
```

```
## ------------------------------------------------
## Method `Node$AddChildNode`
## ------------------------------------------------
```

```
root <- Node$new("myroot")
child <- Node$new("mychild")
root$AddChildNode(child)
```

```
## ------------------------------------------------
## Method `Node$AddSibling`
## ------------------------------------------------
#' root <- Node$new("myroot")
child <- root$AddChild("child1")
sibling <- child$AddSibling("sibling1")
## ------------------------------------------------
## Method `Node$AddSiblingNode`
## ------------------------------------------------
root <- Node$new("myroot")
child <- Node$new("mychild")
sibling <- Node$new("sibling")
root$AddChildNode(child)$AddSiblingNode(sibling)
## ------------------------------------------------
## Method `Node$RemoveChild`
## ------------------------------------------------
node <- Node$new("myroot")$AddChild("mychild")$root
node$RemoveChild("mychild")
## ------------------------------------------------
## Method `Node$RemoveAttribute`
## ------------------------------------------------
node <- Node$new("mynode")
node$RemoveAttribute("age", stopIfNotAvailable = FALSE)
node$age <- 27
node$RemoveAttribute("age")
node
## ------------------------------------------------
## Method `Node$Sort`
## ------------------------------------------------
data(acme)
acme$Do(function(x) x$totalCost <- Aggregate(x, "cost", sum), traversal = "post-order")
Sort(acme, "totalCost", decreasing = FALSE)
print(acme, "totalCost")
## ------------------------------------------------
## Method `Node$Prune`
## ------------------------------------------------
```
#### Node 51

```
data(acme)
acme$Do(function(x) x$cost <- Aggregate(x, "cost", sum))
Prune(acme, function(x) x$cost > 700000)
print(acme, "cost")
## ------------------------------------------------
## Method `Node$Climb`
## ------------------------------------------------
data(acme)
#the following are all equivalent
Climb(acme, 'IT', 'Outsource')
Climb(acme, name = 'IT', name = 'Outsource')
Climb(acme, 'IT')$Climb('Outsource')
Navigate(acme, path = "IT/Outsource")
Climb(acme, name = 'IT')
Climb(acme, position = c(2, 1))#or, equivalent:
Climb(acme, position = 2, position = 1)
Climb(acme, name = "IT", cost = 250000)tree <- CreateRegularTree(5, 2)
tree$Climb(c("1", "1"), position = c(2, 2))$path## ------------------------------------------------
## Method `Node$Navigate`
## ------------------------------------------------
data(acme)
Navigate(acme$Research, "../IT/Outsource")
Navigate(acme$Research, c("..", "IT", "Outsource"))
## ------------------------------------------------
## Method `Node$Get`
## ------------------------------------------------
data(acme)
acme$Get("level")
acme$Get("totalCount")
acme$Get(function(node) node$cost * node$p,
         filterFun = isLeaf)
#This is equivalent:
```

```
nodes <- Traverse(acme, filterFun = isLeaf)
Get(nodes, function(node) node$cost * node$p)
#simplify = "regular" will preserve names
acme$Get(function(x) c(position = x$position, level = x$level), simplify = "regular")
## ------------------------------------------------
## Method `Node$Do`
## ------------------------------------------------
data(acme)
acme$Do(function(node) node$expectedCost <- node$p * node$cost)
print(acme, "expectedCost")
## ------------------------------------------------
## Method `Node$Set`
## ------------------------------------------------
data(acme)
acme$Set(departmentId = 1:acme$totalCount, openingHours = NULL, traversal = "post-order")
acme$Set(head = c("Jack Brown",
                  "Mona Moneyhead",
                  "Dr. Frank N. Stein",
                  "Eric Nerdahl"
                  ),
        filterFun = function(x) !x$isLeaf
        \lambdaprint(acme, "departmentId", "head")
```
NODE\_RESERVED\_NAMES\_CONST

*Names that are reserved by the Node class.*

# Description

These are reserved by the Node class, you cannot use these as attribute names. Note also that all attributes starting with a . are reserved.

#### Usage

NODE\_RESERVED\_NAMES\_CONST

#### Format

An object of class character of length 43.

<span id="page-51-0"></span>

<span id="page-52-0"></span>

Use these methods to style your graph, and to plot it. The functionality is built around the DiagrammeR package, so for anything that goes beyond simple plotting, it is recommended to read its documentation at http://rich-iannone.github.io/DiagrammeR/docs.html. Note that DiagrammeR is only suggested by data.tree, so 'plot' only works if you have installed it on your system.

#### Usage

```
## S3 method for class 'Node'
plot(
  x,
  ...,
  direction = c("climb", "descend"),
  pruneFun = NULL,
  output = "graph"\mathcal{E}ToDiagrammeRGraph(root, direction = c("climb", "descend"), pruneFun = NULL)
SetNodeStyle(node, inherit = TRUE, keepExisting = FALSE, ...)
SetEdgeStyle(node, inherit = TRUE, keepExisting = FALSE, ...)
SetGraphStyle(root, keepExisting = FALSE, ...)
GetDefaultTooltip(node)
```
#### Arguments

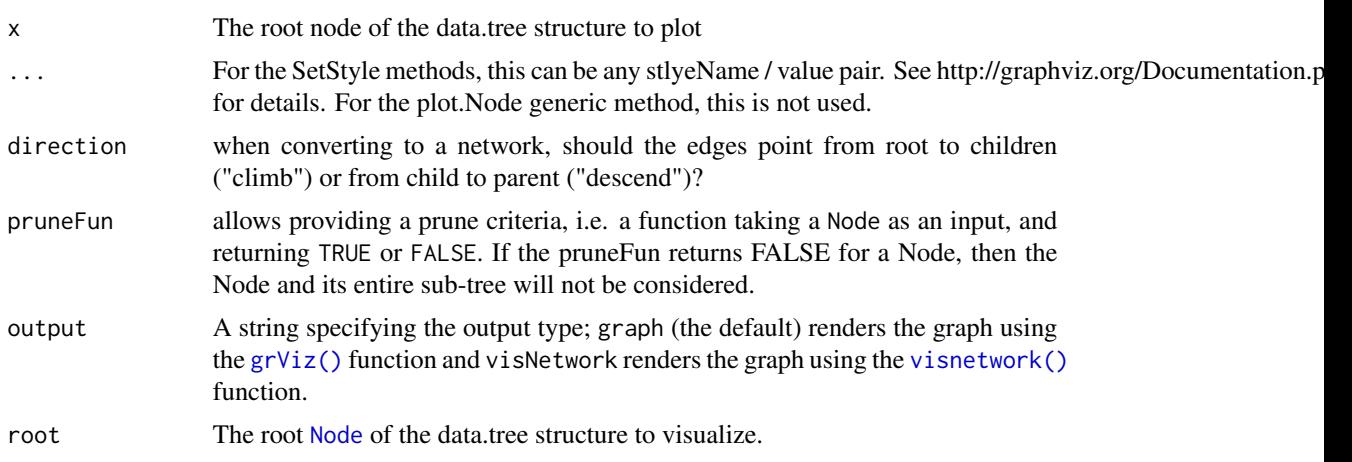

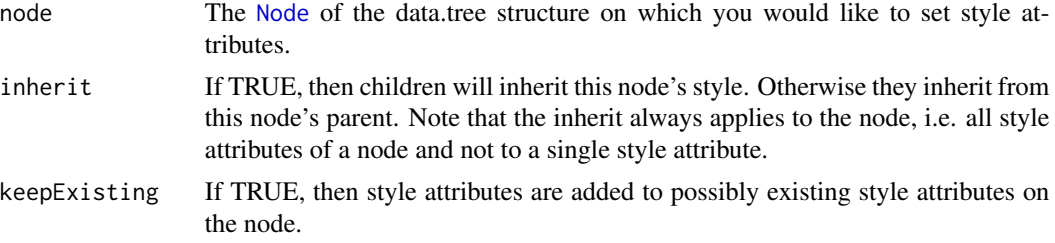

# Details

Use SetNodeStyle and SetEdgeStyle to define the style of your plot. Use plot to display a graphical representation of your tree.

The most common styles that can be set on the nodes are:

- color
- fillcolor
- fixedsize true or false
- fontcolor
- fontname
- fontsize
- height
- penwidth
- shape box, ellipse, polygon, circle, box, etc.
- style
- tooltip
- width

The most common styles that can be set on the edges are:

- arrowhead e.g. normal, dot, vee
- arrowsize
- arrowtail
- color
- dir forward, back, both, none
- fontcolor
- fontname
- fontsize
- headport
- label
- minlen
- penwidth

• tailport

<span id="page-54-0"></span>• tooltip

A good source to understand the attributes is http://graphviz.org/Documentation.php. Another good source is the DiagrammeR package documentation, or more specifically: http://rich-iannone.github.io/DiagrammeR/docs.htm

In addition to the standard GraphViz functionality, the data, tree plotting infrastructure takes advantage of the fact that data.tree structure are always hierarchic. Thus, style attributes are inherited from parents to children on an individual basis. For example, you can set the fontcolor to red on a parent, and then all children will also have red font, except if you specifically disallow inheritance. Labels and tooltips are never inherited.

Another feature concerns functions: Instead of setting a fixed value (e.g. SetNodeStyle(acme, label = "Acme. Inc"), you can set a function (e.g. SetNodeStyle(acme, label = function(x) x\$name)). The function must take a [Node](#page-37-1) as its single argument. Together with inheritance, this becomes a very powerful tool.

The GetDefaultTooltip method is a utility method that can be used to print all attributes of a [Node](#page-37-1).

There are some more examples in the 'applications' vignette, see vignette('applications', package = "data.tree")

#### Examples

```
data(acme)
SetGraphStyle(acme, rankdir = "TB")
SetEdgeStyle(acme, arrowhead = "vee", color = "blue", penwidth = 2)
#per default, Node style attributes will be inherited:
SetNodeStyle(acme, style = "filled,rounded", shape = "box", fillcolor = "GreenYellow",
             fontname = "helvetica", tooltip = GetDefaultTooltip)
SetNodeStyle(acme$IT, fillcolor = "LightBlue", penwidth = "5px")
#inheritance can be avoided:
SetNodeStyle(acme$Accounting, inherit = FALSE, fillcolor = "Thistle",
             fontcolor = "Firebrick", tooltip = "This is the accounting department")
SetEdgeStyle(acme$Research$`New Labs`,
             color = "red",
             label = "Focus!"penwidth = 3,
             fontcolor = "red")
#use Do to set style on specific nodes:
Do(acme$leaves, function(node) SetNodeStyle(node, shape = "egg"))
plot(acme)
#print p as label, where available:
SetNodeStyle(acme, label = function(node) node$p)
plot(acme)
```
print.Node *Print a* Node *in a human-readable fashion.*

Print a Node in a human-readable fashion.

# Usage

```
## S3 method for class 'Node'
print(
 x,
  ...,
 pruneMethod = c("simple", "dist", NULL),
 limit = 100,
 pruneFun = NULL,
  row.names = T
\lambda
```
# Arguments

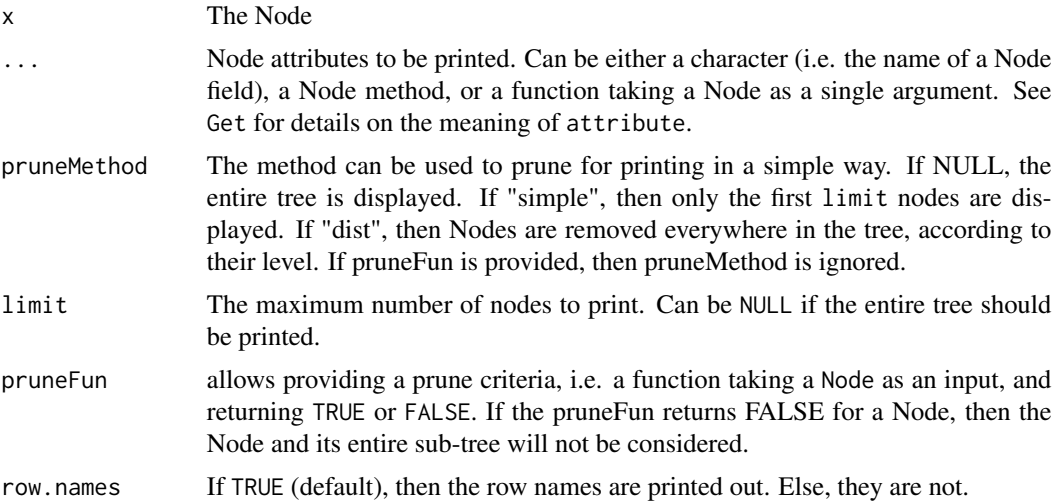

#### Examples

```
data(acme)
print(acme, "cost", "p")
print(acme, "cost", probability = "p")
print(acme, expectedCost = function(x) x$cost * x$p)
do.call(print, c(acme, acme$attributesAll))
```

```
tree <- CreateRegularTree(4, 5)
# print entire tree:
print(tree, pruneMethod = NULL)
# print first 20 nodes:
print(tree, pruneMethod = "simple", limit = 20)
# print 20 nodes, removing leafs first:
print(tree, pruneMethod = "dist", limit = 20)
# provide your own pruning function:
```
#### <span id="page-56-0"></span>Prune 57

```
print(tree, pruneFun = function(node) node$position != 2)
```
<span id="page-56-1"></span>

Prune *Prunes a tree.*

# Description

Pruning refers to removing entire subtrees. This function has side-effects, it modifies your data.tree structure!

#### Usage

Prune(node, pruneFun)

# Arguments

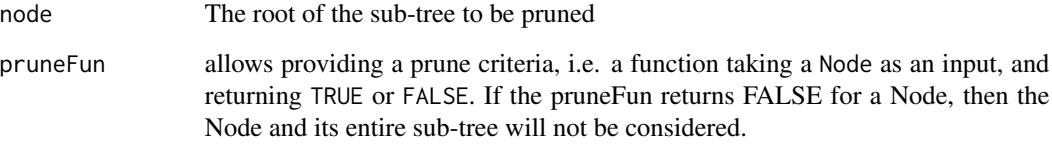

# Value

the number of nodes removed

# See Also

[Node](#page-37-1)

# Examples

```
data(acme)
acme$Do(function(x) x$cost <- Aggregate(x, "cost", sum))
Prune(acme, function(x) x$cost > 700000)
print(acme, "cost")
```
<span id="page-57-2"></span><span id="page-57-0"></span>

Reverts the sort order of a Node's children.

#### Usage

```
Revert(node, recursive = TRUE)
```
# Arguments

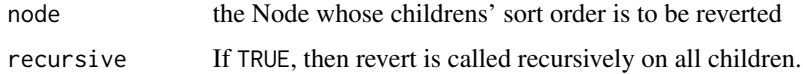

#### Value

returns the Node invisibly (for chaining)

#### See Also

[Node](#page-37-1)

[Sort](#page-59-1)

<span id="page-57-1"></span>Set *Traverse a Tree and Assign Values*

# Description

The method takes one or more vectors as an argument. It traverses the tree, whereby the values are picked from the vector. Also available as OO-style method on [Node](#page-37-1).

#### Usage

```
#OO-style:
# node$Set(...,
# traversal = c("pre-order", "post-order", "in-order", "level", "ancestor"),
# pruneFun = NULL,
# filterFun = NULL)
#traditional:
Set(nodes, ...)
```
#### <span id="page-58-0"></span>SetFormat 59

#### Arguments

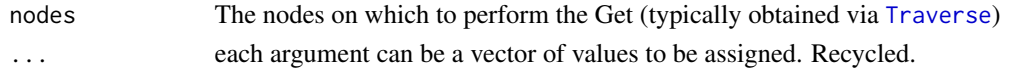

#### Value

invisibly returns the nodes (useful for chaining)

#### See Also

[Node](#page-37-1) [Get](#page-31-1) [Do](#page-27-1) [Traverse](#page-61-1)

#### Examples

```
data(acme)
acme$Set(departmentId = 1:acme$totalCount, openingHours = NULL, traversal = "post-order")
acme$Set(head = c("Jack Brown",
                  "Mona Moneyhead",
                  "Dr. Frank N. Stein",
                  "Eric Nerdahl"
                  ),
        filterFun = function(x) !x$isLeaf
        )
print(acme, "departmentId", "head")
```
<span id="page-58-1"></span>SetFormat *Set a formatter function on a specific node* 

#### Description

Formatter functions set on a Node act as a default formatter when printing and using the [Get](#page-31-1) method. The formatter is inherited, meaning that whenever Get fetches an attribute from a Node, it checks on the Node or on any of its ancestors whether a formatter is set.

#### Usage

SetFormat(node, name, formatFun)

# Arguments

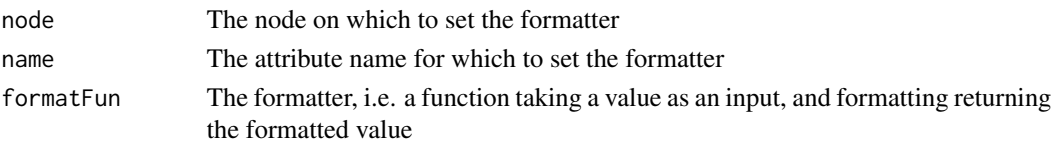

# See Also

Get print.Node

#### Examples

```
data(acme)
acme$Set(id = 1:(acme$totalCount))
SetFormat(acme, "id", function(x) FormatPercent(x, digits = 0))
SetFormat(Climb(acme, "IT"), "id", FormatFixedDecimal)
print(acme, "id")
# Calling Get with an explicit formatter will overwrite the default set on the Node:
print(acme, id = acme$Get("id", format = function(x) paste0("id:", x)))# Or, to avoid formatters, even though you set them on a Node:
print(acme, id = acme$Get("id", format = identity))
```
<span id="page-59-1"></span>Sort **Sort** *Sort children of a* **Node** *or an entire* **data.tree** *structure* 

#### Description

You can sort with respect to any argument of the tree. But note that sorting has side-effects, meaning that you modify the underlying, original data.tree object structure.

#### Usage

```
Sort(node, attribute, ..., decreasing = FALSE, recursive = TRUE)
```
#### Arguments

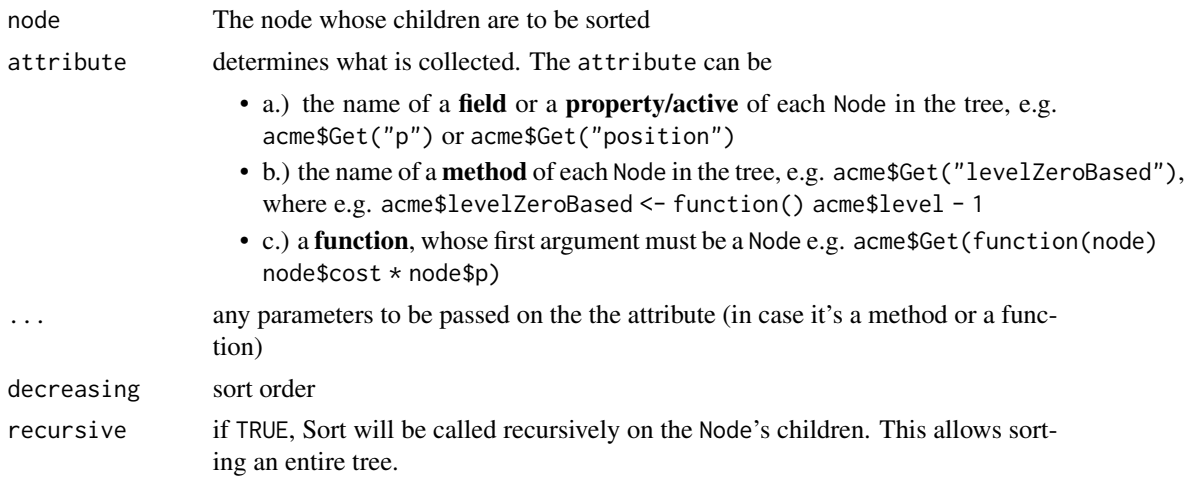

<span id="page-59-0"></span>

#### <span id="page-60-0"></span>ToNewick 61

# Value

Returns the node on which Sort is called, invisibly. This can be useful to chain Node methods.

#### See Also

[Node](#page-37-1) [Revert](#page-57-2)

# Examples

```
data(acme)
acme$Do(function(x) x$totalCost <- Aggregate(x, "cost", sum), traversal = "post-order")
Sort(acme, "totalCost", decreasing = FALSE)
print(acme, "totalCost")
```
<span id="page-60-1"></span>ToNewick *Write a* data.tree *structure to Newick notation*

# Description

To read from Newick, you can use the ape package, and convert the resulting phylo object to a data.tree structure.

# Usage

```
ToNewick(node, heightAttribute = DefaultPlotHeight, ...)
```
#### Arguments

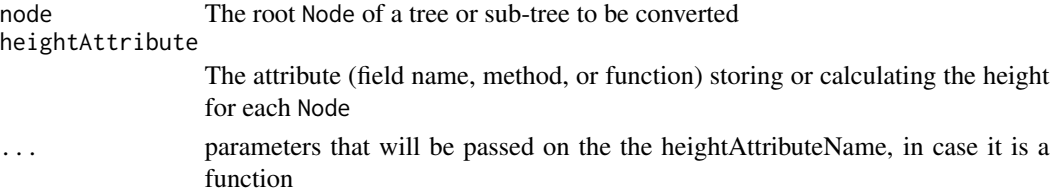

# See Also

Other Conversions from Node: [as.dendrogram.Node\(](#page-7-1))

# Examples

```
data(acme)
ToNewick(acme)
ToNewick(acme, heightAttribute = NULL)
ToNewick(acme, heightAttribute = function(x) DefaultPlotHeight(x, 200))
ToNewick(acme, rootHeight = 200)
```
<span id="page-61-1"></span><span id="page-61-0"></span>

Traverse takes the root of a tree or a sub-tree, and "walks" the tree in a specific order. It returns a list of [Node](#page-37-1) objects, filtered and pruned by filterFun and pruneFun.

#### Usage

```
Traverse(
  node,
  traversal = c("pre-order", "post-order", "in-order", "level", "ancestor"),
  pruneFun = NULL,
  filterFun = NULL
)
```
#### Arguments

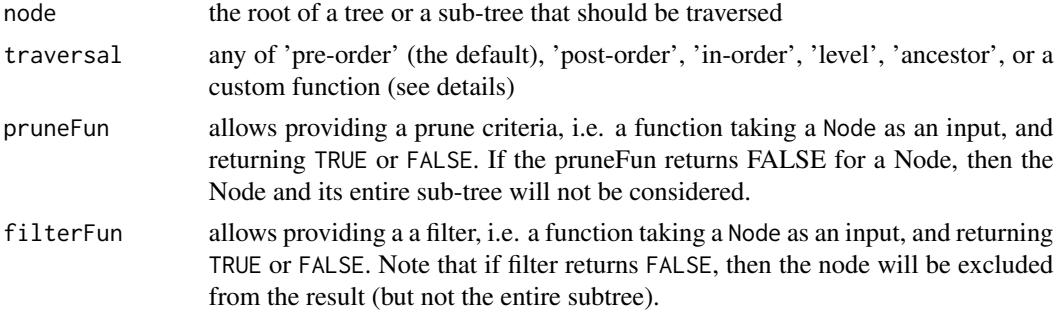

#### Details

The traversal order is as follows. (Note that these descriptions are not precise and complete. They are meant for quick reference only. See the data.tree vignette for a more detailed description).

pre-order Go to first child, then to its first child, etc.

post-order Go to the first branch's leaf, then to its siblings, and work your way back to the root

in-order Go to the first branch's leaf, then to its parent, and only then to the leaf's sibling

level Collect root, then level 2, then level 3, etc.

- ancestor Take a node, then the node's parent, then that node's parent in turn, etc. This ignores the pruneFun
- function You can also provide a function, whose sole parameter is a [Node](#page-37-1) object. The function is expected to return the node's next node, a list of the node's next nodes, or NULL.

#### Value

a list of Nodes

#### <span id="page-62-0"></span>Traverse 63

See Also

[Node](#page-37-1)

[Get](#page-31-1) [Set](#page-57-1)

[Do](#page-27-1)

# <span id="page-63-0"></span>Index

∗ Conversions from Node as.dendrogram.Node, [8](#page-7-0) ToNewick, [61](#page-60-0) ∗ Newick ToNewick, [61](#page-60-0) ∗ ape phylo conversions as.Node.phylo, [20](#page-19-0) as.phylo.Node, [22](#page-21-0) GetPhyloNr, [34](#page-33-0) ∗ as.Node as.Node, [11](#page-10-0) as.Node.data.frame, [13](#page-12-0) as.Node.dendrogram, [15](#page-14-0) as.Node.list, [16](#page-15-0) as.Node.phylo, [20](#page-19-0) as.Node.rpart, [21](#page-20-0) ∗ datasets acme, [3](#page-2-0) mushroom, [37](#page-36-0) NODE\_RESERVED\_NAMES\_CONST, [52](#page-51-0) acme, [3](#page-2-0) Aggregate, [3](#page-2-0) AreNamesUnique, [5,](#page-4-0) *[7](#page-6-0)*, *[29](#page-28-0)* as.data.frame.Node, [5,](#page-4-0) *[14](#page-13-0)* as.dendrogram.Node, [8,](#page-7-0) *[27](#page-26-0)*, *[61](#page-60-0)* as.igraph.Node, [9](#page-8-0) as.list.Node, [10](#page-9-0) as.Node, [11,](#page-10-0) *[14](#page-13-0)*, *[16,](#page-15-0) [17](#page-16-0)*, *[21](#page-20-0)* as.Node.BinaryTree, [12](#page-11-0) as.Node.data.frame, *[12](#page-11-0)*, [13,](#page-12-0) *[16,](#page-15-0) [17](#page-16-0)*, *[21](#page-20-0)* as.Node.dendrogram, *[12](#page-11-0)*, *[14](#page-13-0)*, [15,](#page-14-0) *[17](#page-16-0)*, *[21](#page-20-0)* as.Node.list, *[12](#page-11-0)*, *[14](#page-13-0)*, *[16](#page-15-0)*, [16,](#page-15-0) *[21](#page-20-0)* as.Node.party, [18](#page-17-0) as.Node.phylo, *[12](#page-11-0)*, *[14](#page-13-0)*, *[16,](#page-15-0) [17](#page-16-0)*, [20,](#page-19-0) *[21,](#page-20-0) [22](#page-21-0)*, *[35](#page-34-0)* as.Node.rpart, *[12](#page-11-0)*, *[14](#page-13-0)*, *[16,](#page-15-0) [17](#page-16-0)*, *[21](#page-20-0)*, [21](#page-20-0) as.phylo.Node, *[21](#page-20-0)*, [22,](#page-21-0) *[27](#page-26-0)*, *[35](#page-34-0)* averageBranchingFactor, [23](#page-22-0)

CheckNameReservedWord, [23](#page-22-0)

Climb, [24,](#page-23-0) *[38](#page-37-0)*, *[44,](#page-43-2) [45](#page-44-2)* Clone, [25](#page-24-0) CreateRandomTree, [26](#page-25-0) CreateRegularTree, [26](#page-25-0) Cumulate, [27](#page-26-0)

data.tree, *[49](#page-48-0)* DefaultPlotHeight, [27](#page-26-0) dendrogram, *[8](#page-7-0)*, *[15](#page-14-0)* Distance, [28](#page-27-0) Do, [28,](#page-27-0) *[33](#page-32-0)*, *[46](#page-45-0)*, *[48](#page-47-1)*, *[59](#page-58-0)*, *[63](#page-62-0)*

FindNode, [29](#page-28-0) FormatFixedDecimal, [30](#page-29-0) FormatPercent, [31](#page-30-0) FromDataFrameNetwork *(*as.Node.data.frame*)*, [13](#page-12-0) FromDataFrameTable *(*as.Node.data.frame*)*, [13](#page-12-0) FromListExplicit *(*as.Node.list*)*, [16](#page-15-0) FromListSimple *(*as.Node.list*)*, [16](#page-15-0)

Get, *[4](#page-3-0)*, *[6](#page-5-0)*, *[29](#page-28-0)*, [32,](#page-31-0) *[46](#page-45-0)[–48](#page-47-1)*, *[59](#page-58-0)*, *[63](#page-62-0)* GetAttribute, [33](#page-32-0) GetDefaultTooltip *(*plot.Node*)*, [53](#page-52-0) GetPhyloNr, *[21,](#page-20-0) [22](#page-21-0)*, [34](#page-33-0) grViz(), *[53](#page-52-0)*

isLeaf, [35](#page-34-0) isNotLeaf, [36](#page-35-0) isNotRoot, [36](#page-35-0) isRoot, [37](#page-36-0)

mushroom, [37](#page-36-0)

Navigate, *[24](#page-23-0)*, [38,](#page-37-0) *[44,](#page-43-2) [45](#page-44-2)* Node, *[4](#page-3-0)*, *[24,](#page-23-0) [25](#page-24-0)*, *[29](#page-28-0)*, *[32](#page-31-0)[–34](#page-33-0)*, *[38](#page-37-0)*, [38,](#page-37-0) *[44](#page-43-2)[–49](#page-48-0)*, *[53](#page-52-0)[–55](#page-54-0)*, *[57](#page-56-0)[–59](#page-58-0)*, *[61](#page-60-0)[–63](#page-62-0)* NODE\_RESERVED\_NAMES\_CONST, [52](#page-51-0)

plot.Node, [53](#page-52-0)

#### $I<sub>N</sub>$  and  $I<sub>S</sub>$  and  $I<sub>S</sub>$  a

print.Node , [55](#page-54-0) Prune , *[44](#page-43-2)* , [57](#page-56-0) R6Class , *[39](#page-38-0)* Revert , *[43](#page-42-2)* , [58](#page-57-0) , *[61](#page-60-0)* rpart , *[21](#page-20-0)* sapply , *[33](#page-32-0)* , *[46](#page-45-0)* Set , *[29](#page-28-0)* , *[33](#page-32-0)* , *[46,](#page-45-0) [47](#page-46-2)* , [58](#page-57-0) , *[63](#page-62-0)* SetEdgeStyle *(*plot.Node *)* , [53](#page-52-0) SetFormat , *[32](#page-31-0)* , *[34](#page-33-0)* , *[46](#page-45-0)* , [59](#page-58-0) SetGraphStyle *(*plot.Node *)* , [53](#page-52-0) SetNodeStyle *(*plot.Node *)* , [53](#page-52-0) Sort , *[43](#page-42-2)* , *[49](#page-48-0)* , *[58](#page-57-0)* , [60](#page-59-0) text.rpart , *[21](#page-20-0)* ToDataFrameNetwork *(*as.data.frame.Node *)* , [5](#page-4-0) ToDataFrameTable *(*as.data.frame.Node *)* , [5](#page-4-0) ToDataFrameTree *(*as.data.frame.Node *)* , [5](#page-4-0) ToDataFrameTypeCol *(*as.data.frame.Node *)* , [5](#page-4-0) ToDiagrammeRGraph *(*plot.Node *)* , [53](#page-52-0) ToListExplicit *(*as.list.Node *)* , [10](#page-9-0) ToListSimple *(*as.list.Node *)* , [10](#page-9-0) ToNewick , *[8](#page-7-0)* , *[27](#page-26-0)* , [61](#page-60-0) Traverse , *[6](#page-5-0)* , *[29](#page-28-0)* , *[32](#page-31-0) , [33](#page-32-0)* , *[46–](#page-45-0)[48](#page-47-1)* , *[59](#page-58-0)* , [62](#page-61-0)

visnetwork() , *[53](#page-52-0)*